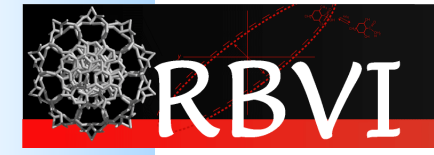

# Analysis and Visualization of Biological Networks

John "Scooter" Morris, Ph.D. Resource for Biocomputing, Visualization, and Informatics, **UCSF** 

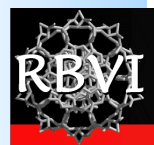

### **Caveats**

- Research in biological network analysis requires…
	- in-depth knowledge of graph theory
		- Which I'm not sure I have...
	- strong background in statistics
		- Which I know I don't have...
	- strong background in biology
		- Which I \*think\* I have...
- I'm not going to talk about cutting edge research
- I'm going to introduce some of the approaches and tools only

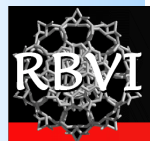

## So, why am I here?

- Executive Director: NIH Resource for Biocomputing, Visualization, and Informatics
- 19 Years of Pharmaceutical Experience (Genentech)
- Cytoscape core team (4 years)
- Author:
	- Cytoscape layout mechanism
	- Cytoscape group mechanism
	- Metanode Plugin
	- clusterMaker
	- chemViz
	- structureViz

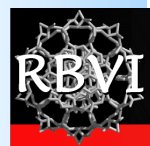

## Why are you here?

- Bench biologists?
- Geneticists?
- Bioinformaticists?
- Mathematians?
- Cheminformaticians?
- Structural biologists?

## Outline

- The Challenge
- Biological network taxonomy
- Analytical approaches
- Visualisation approaches
	- Data mapping
	- Layouts
- Tools
	- Cytoscape

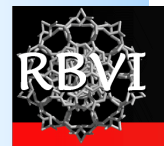

## The Challenge

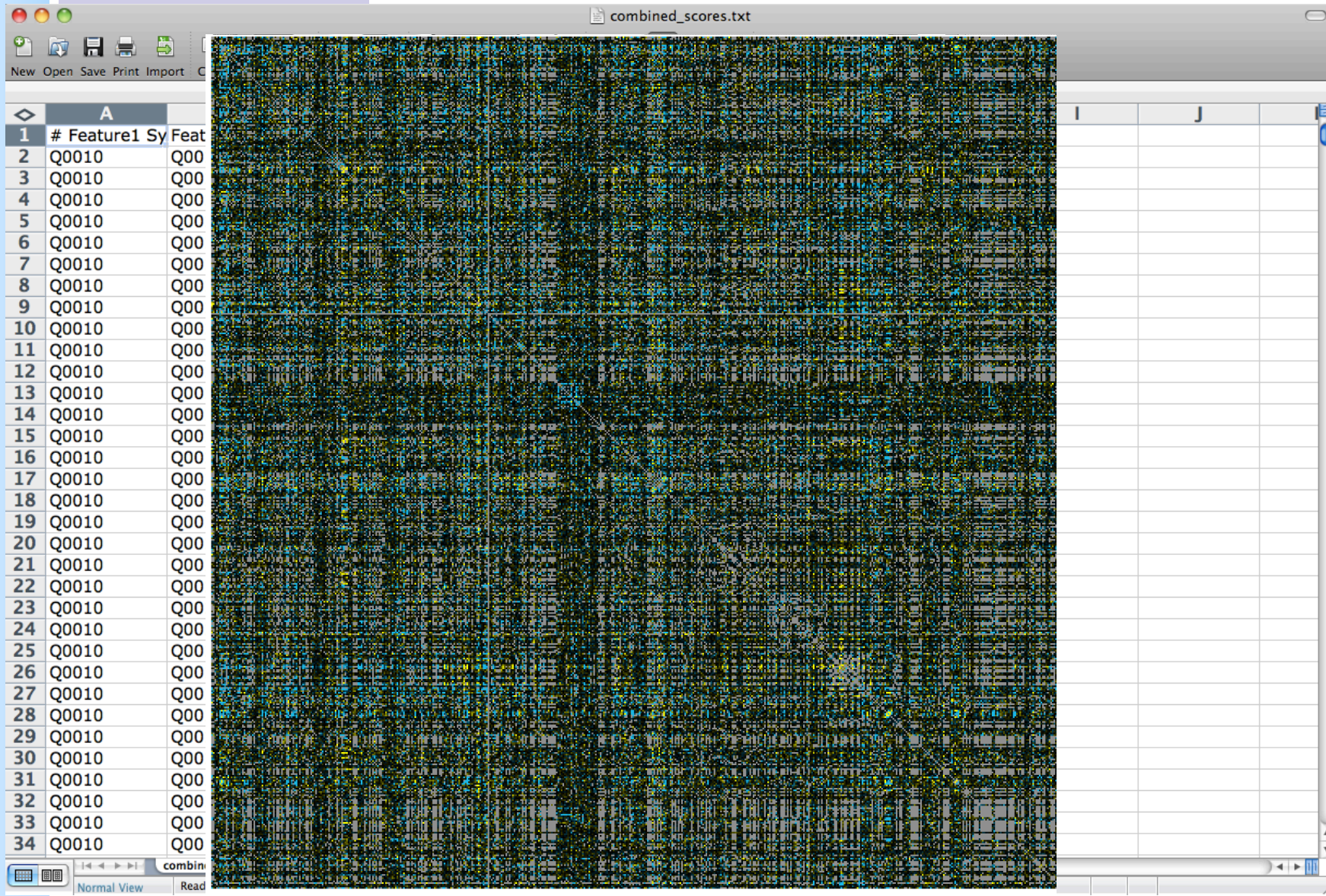

6

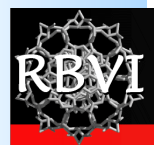

# The Challenge

- Biological networks (nodes and edges)
	- Seldom tell us anything by themselves
	- Analysis involves:
		- Understanding the characteristics of the network
			- Modularity
			- Comparison with other networks (specifically random networks)
	- Visualization involves:
		- Placing nodes in a meaningful way (layouts)
		- Mapping biologically relevant data to the network
			- Node size
			- Node color
			- Edge weights

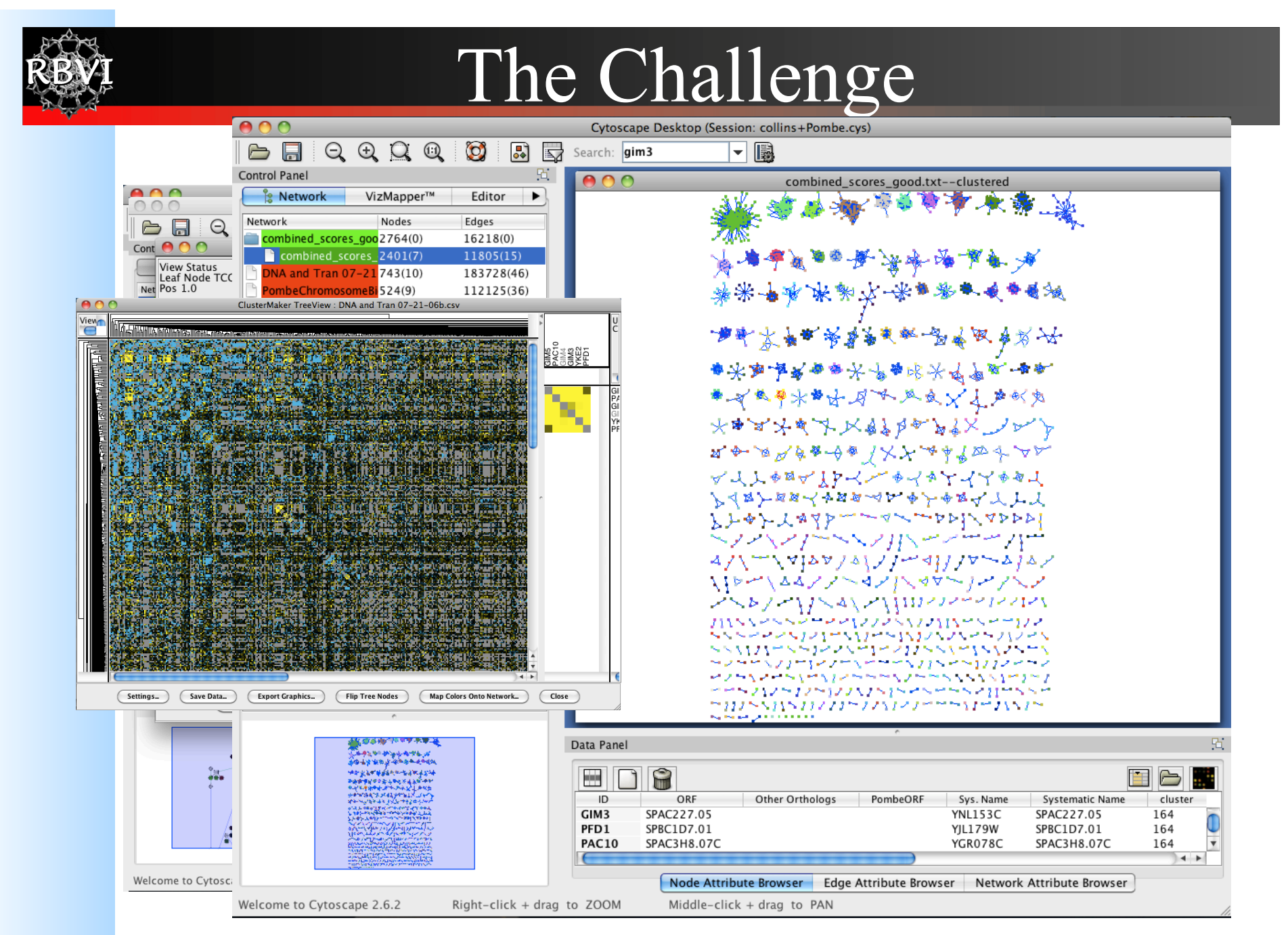

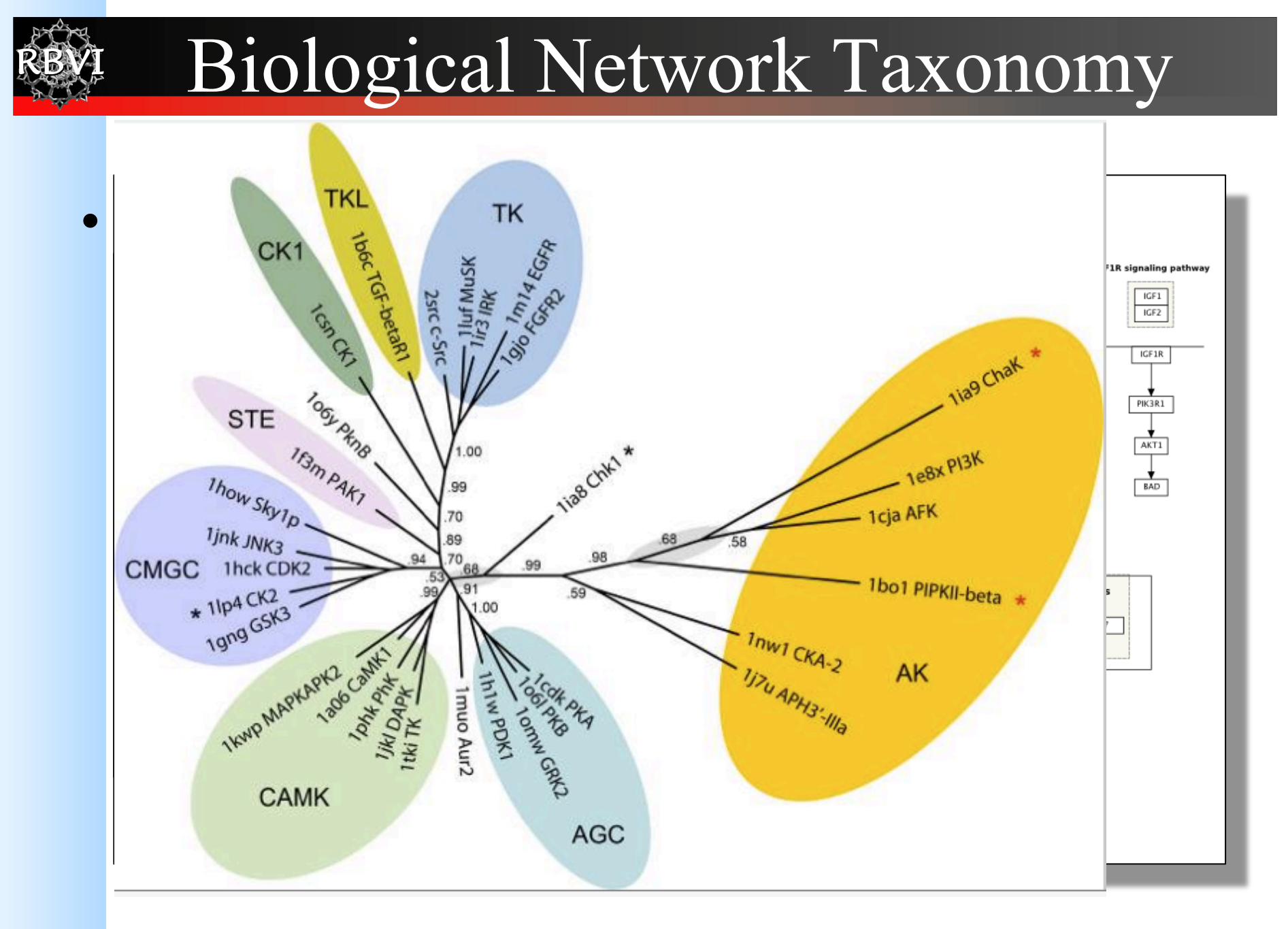

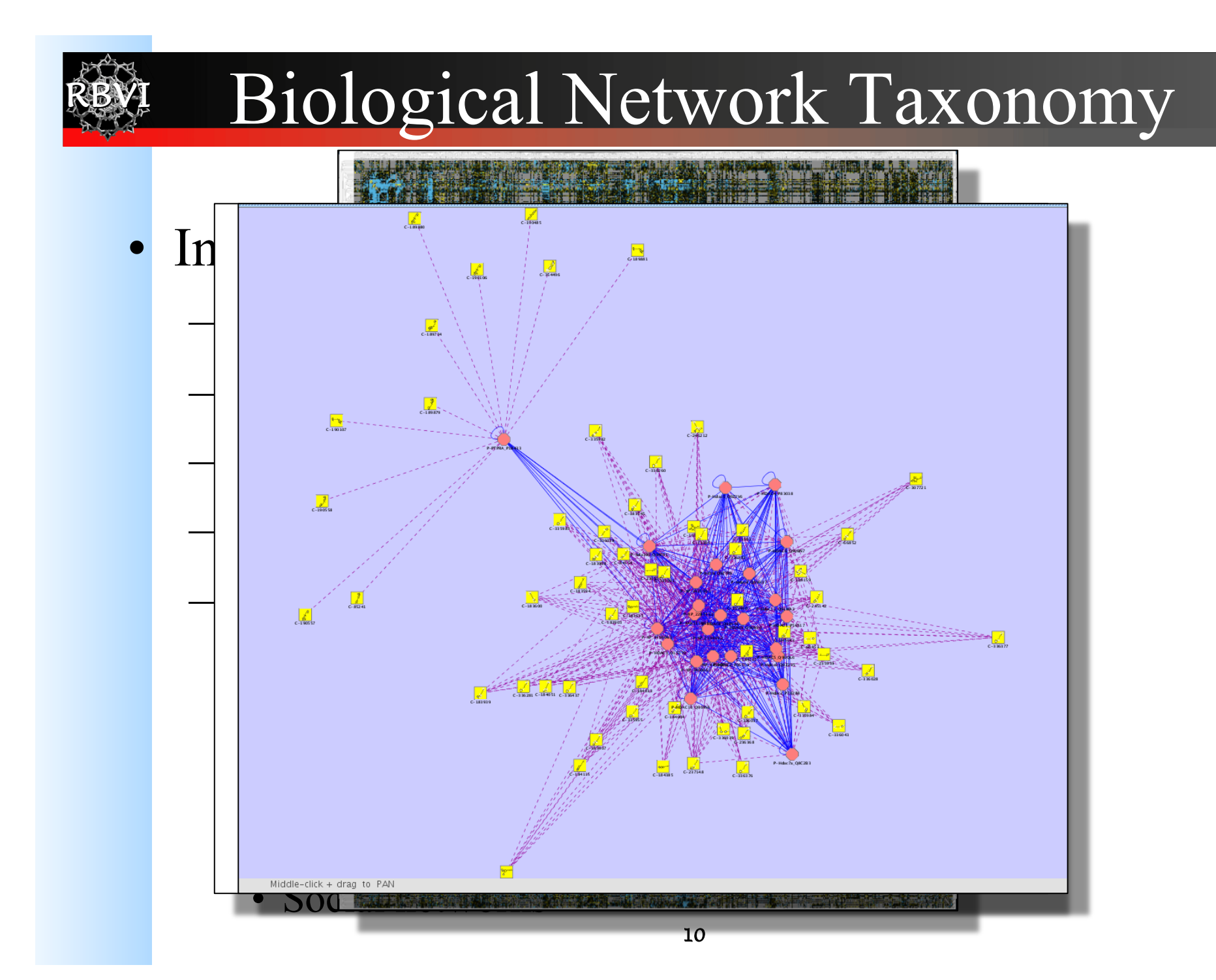

# Biological Network Taxonomy

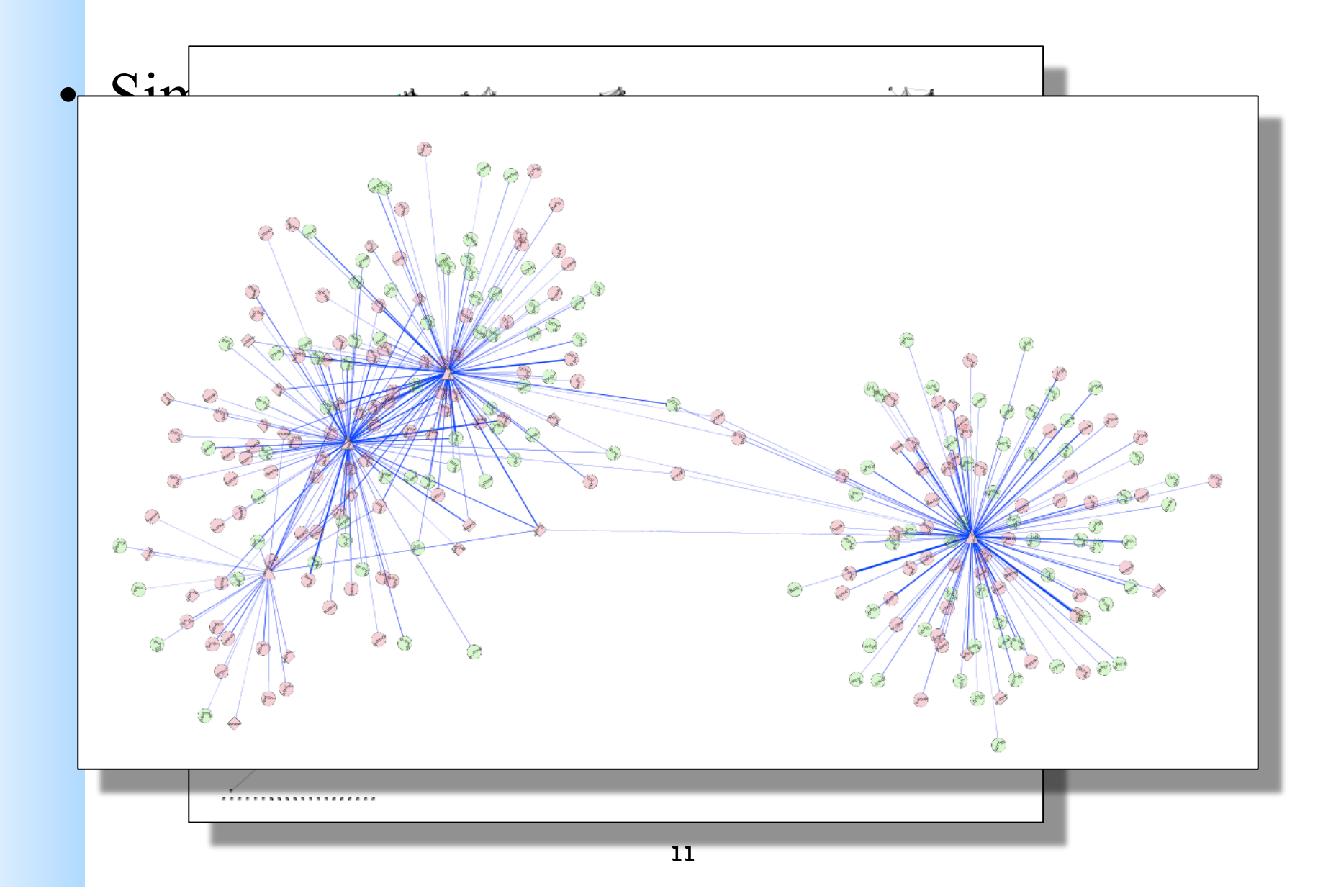

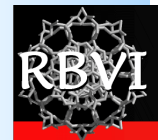

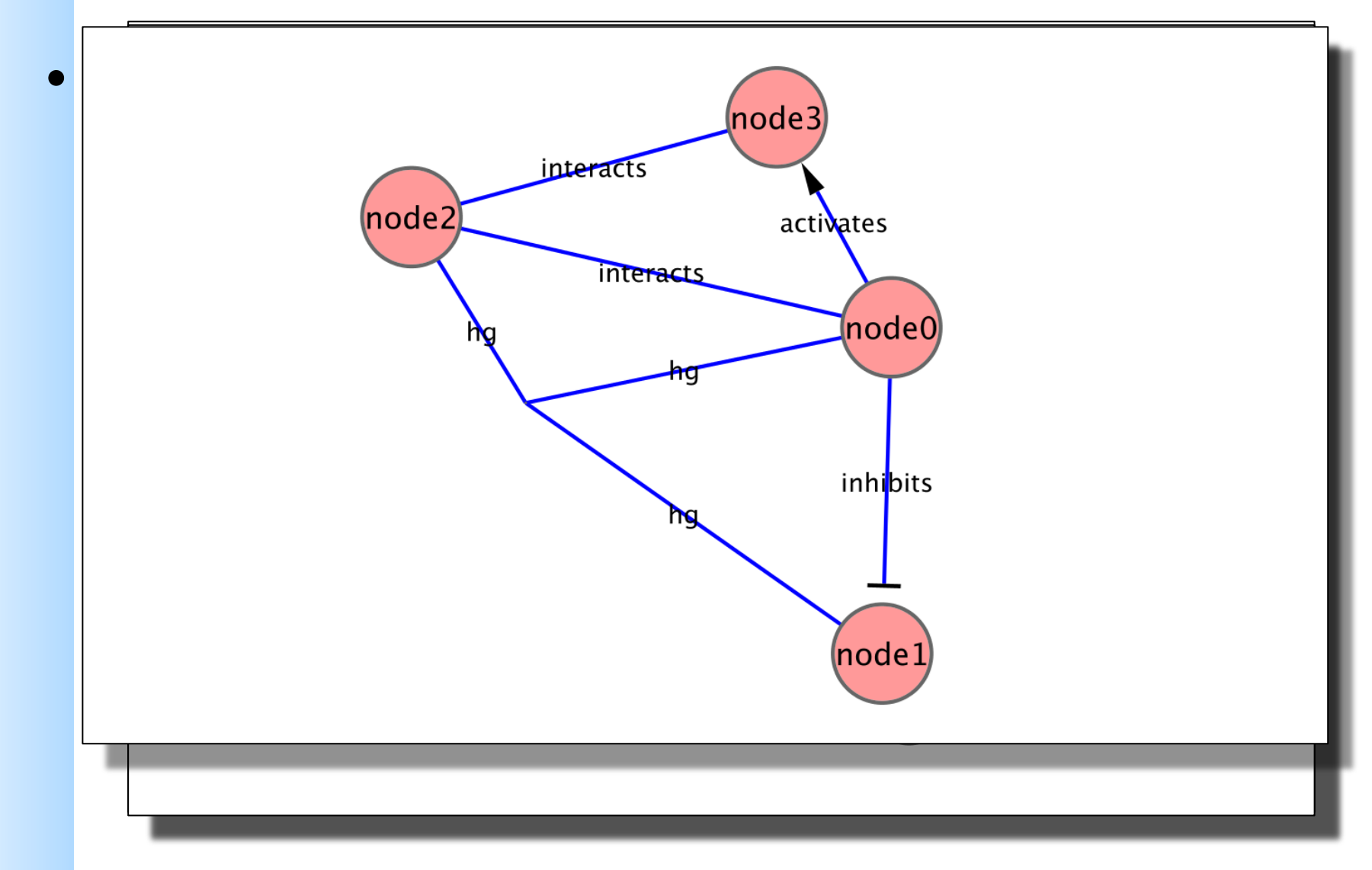

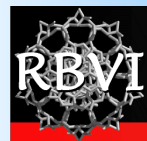

- Scale-free networks
	- Degree distribution follows power law:  $P(k) \sim k^{\gamma}$ , where  $\gamma$  is a constant.
	- Result is that there are distinctive "hubs" (essential proteins?)
	- Overall, though, network is resilient to perturbation
	- Biological (and social) networks tend to be scalefree

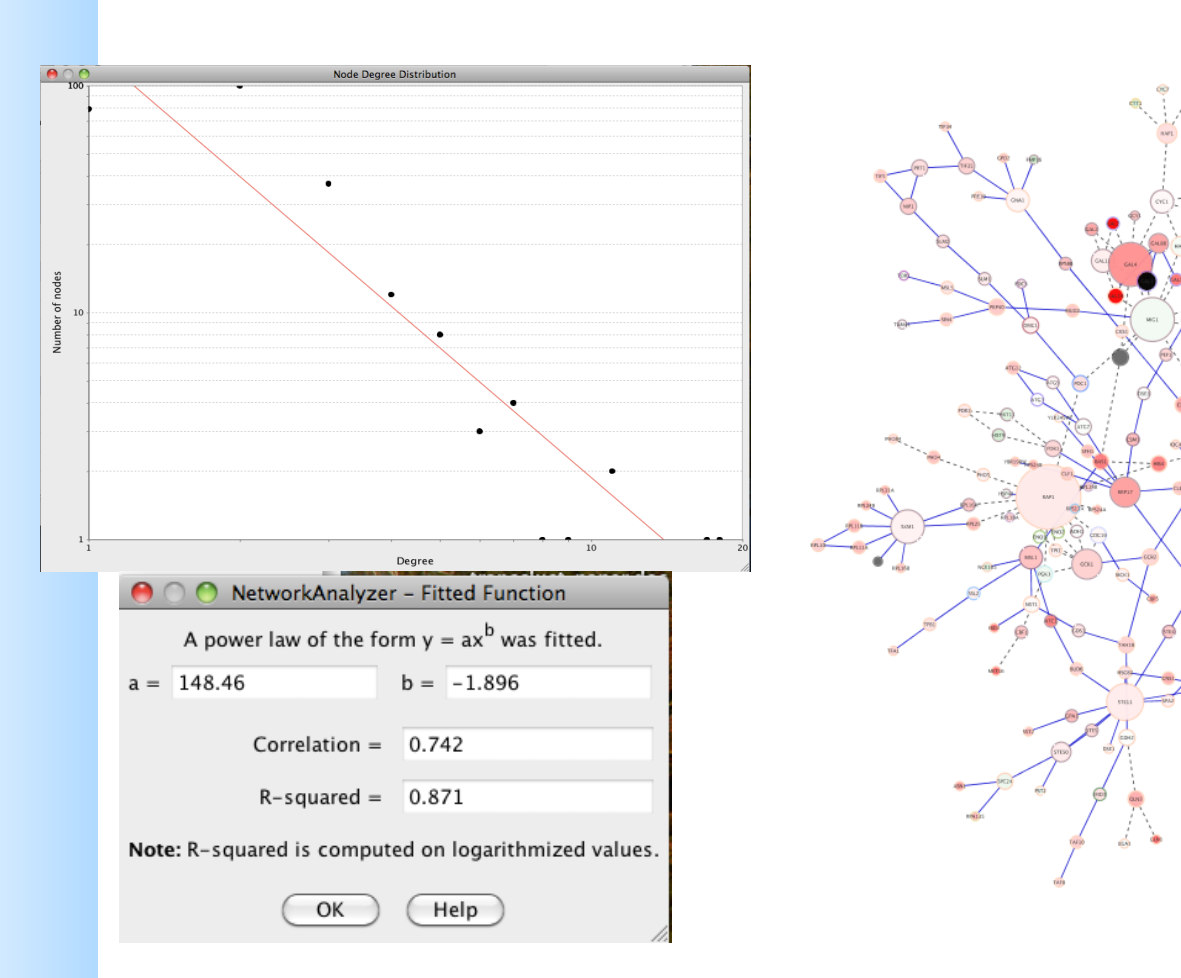

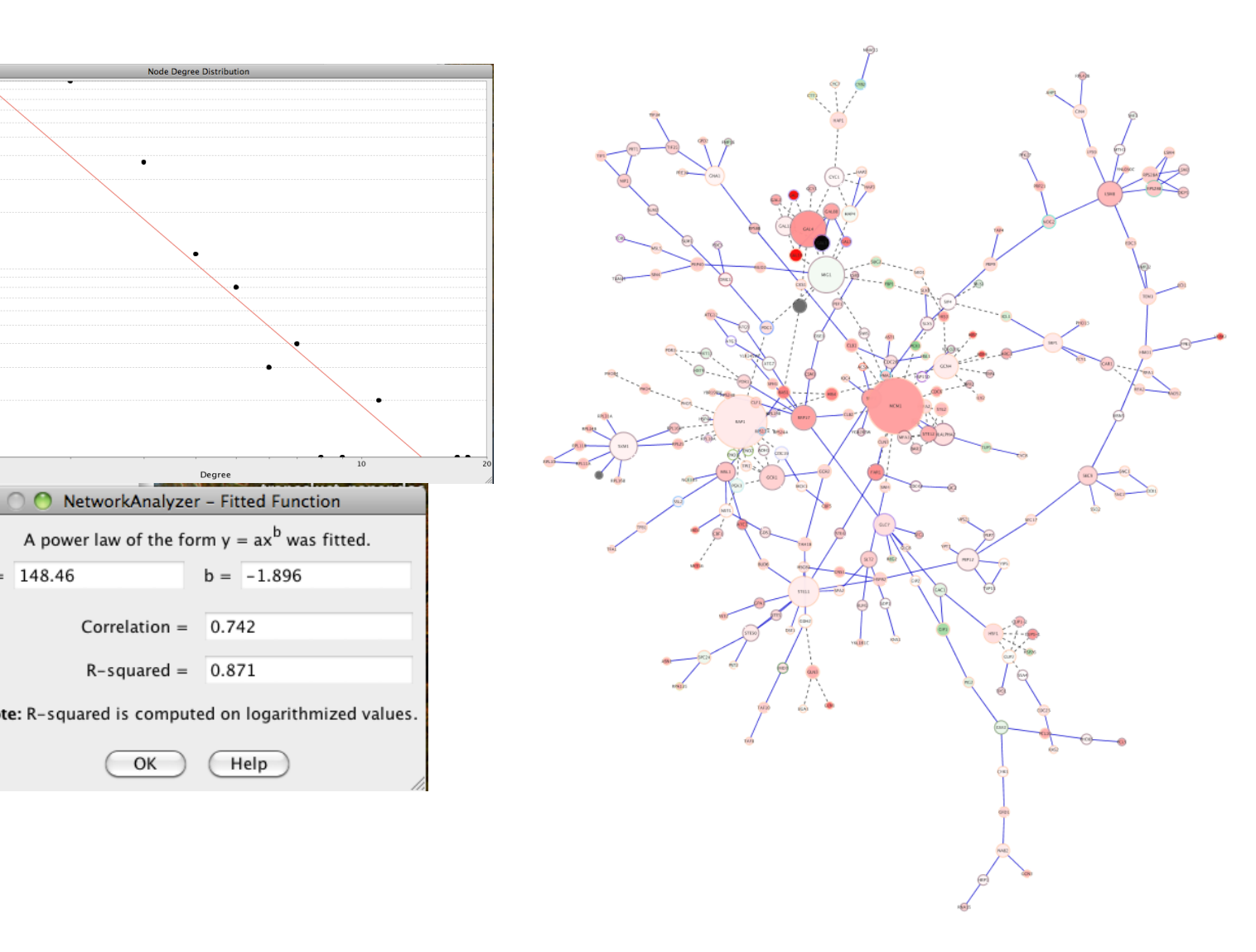

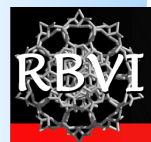

• Hierarchical networks

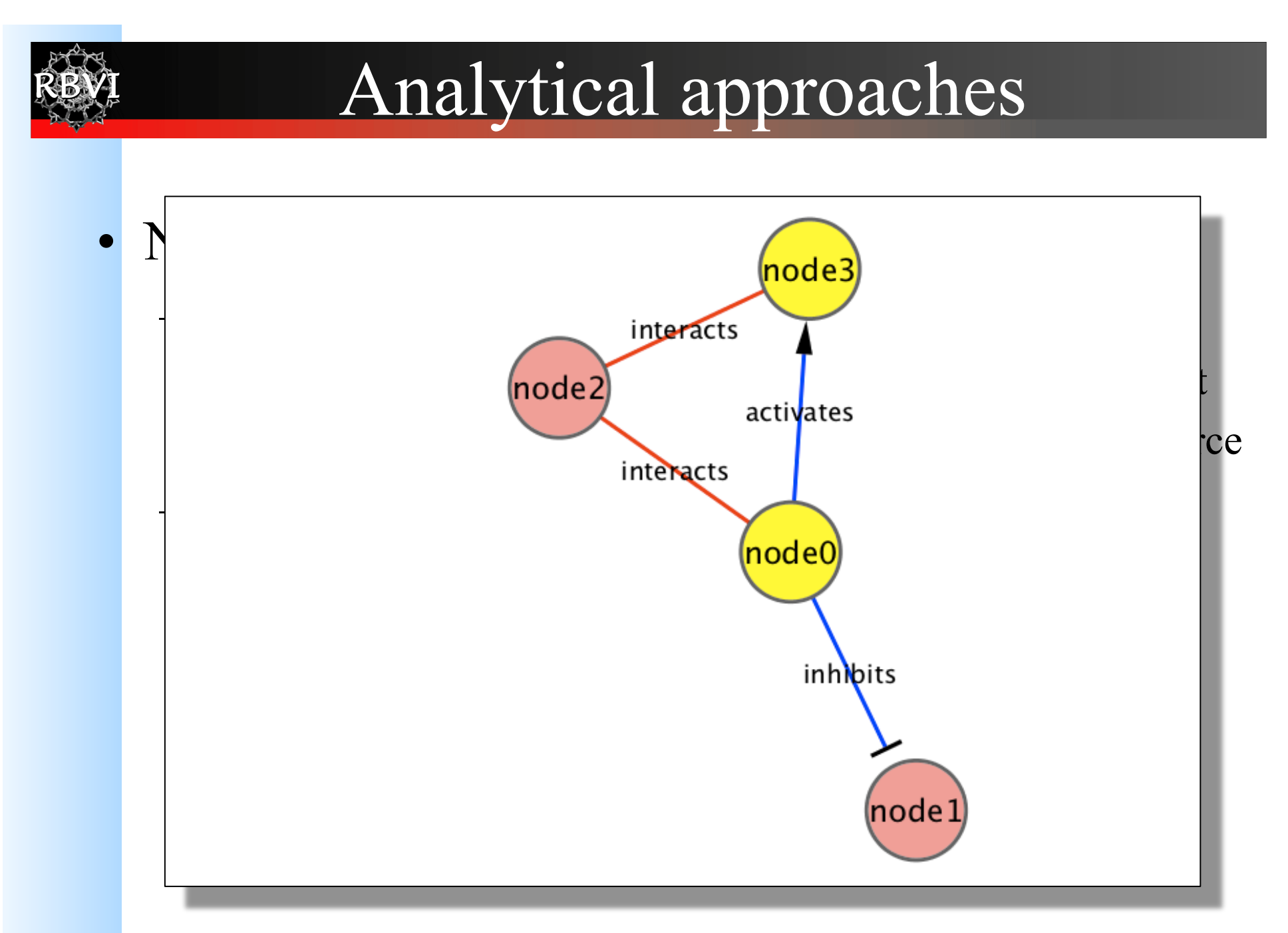

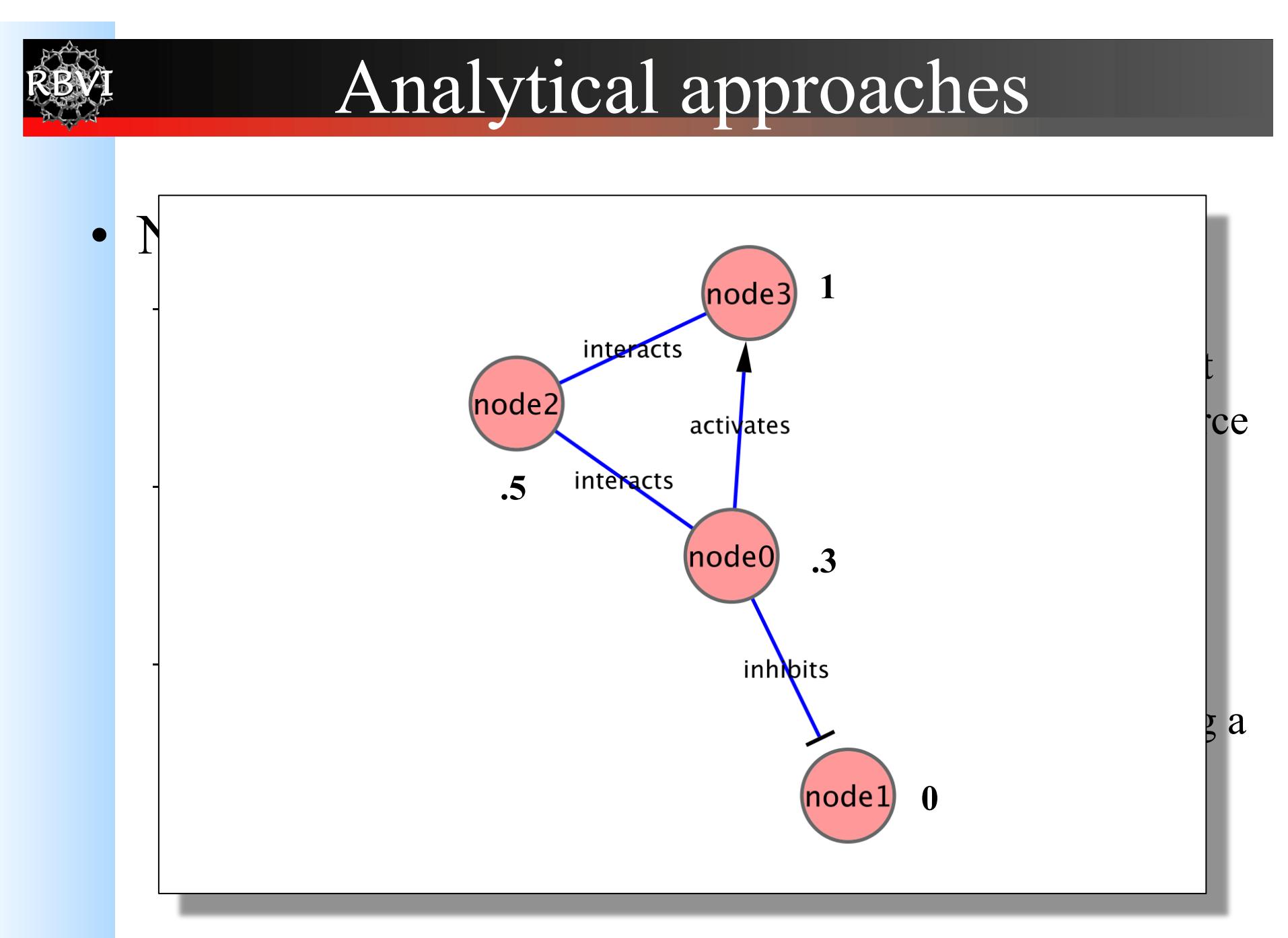

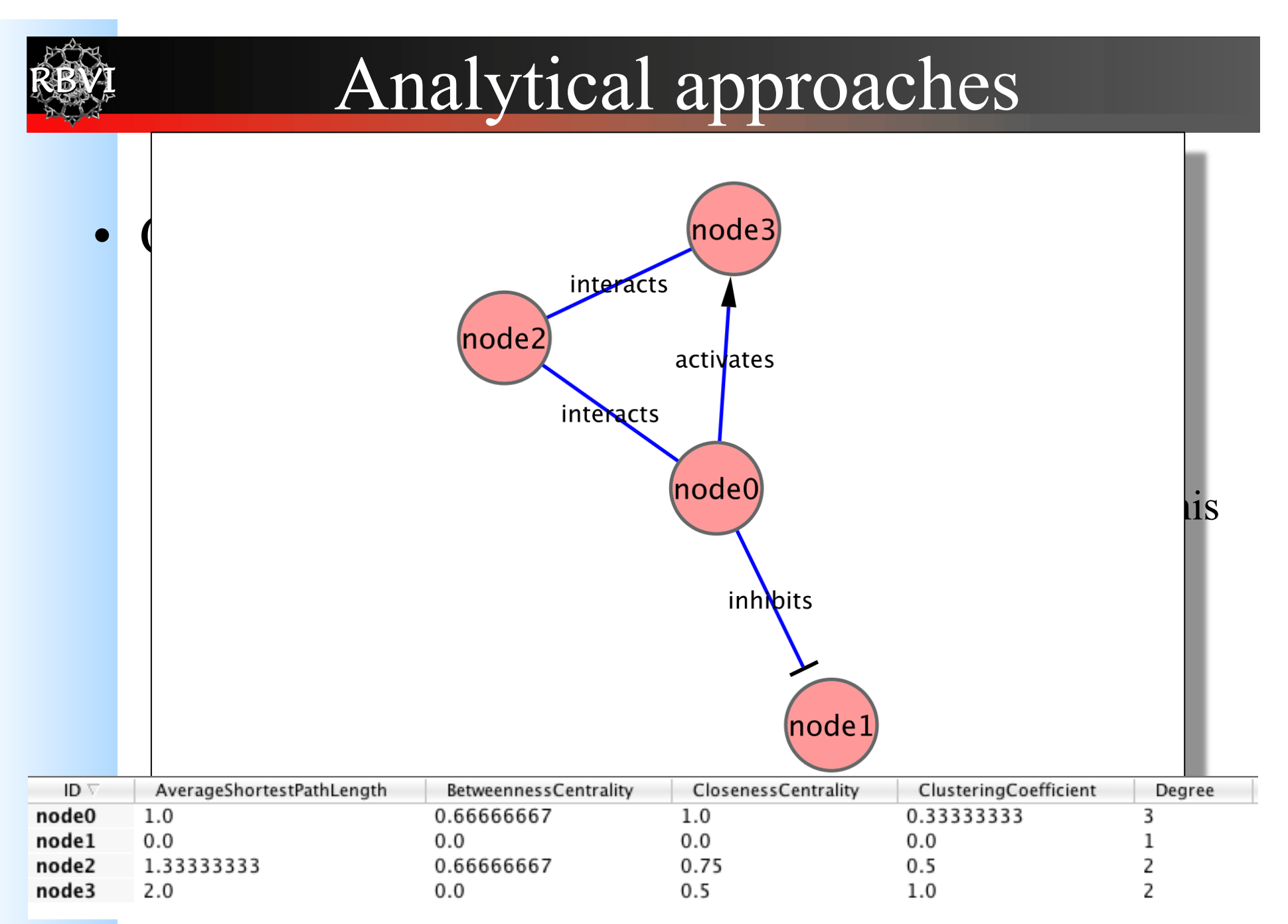

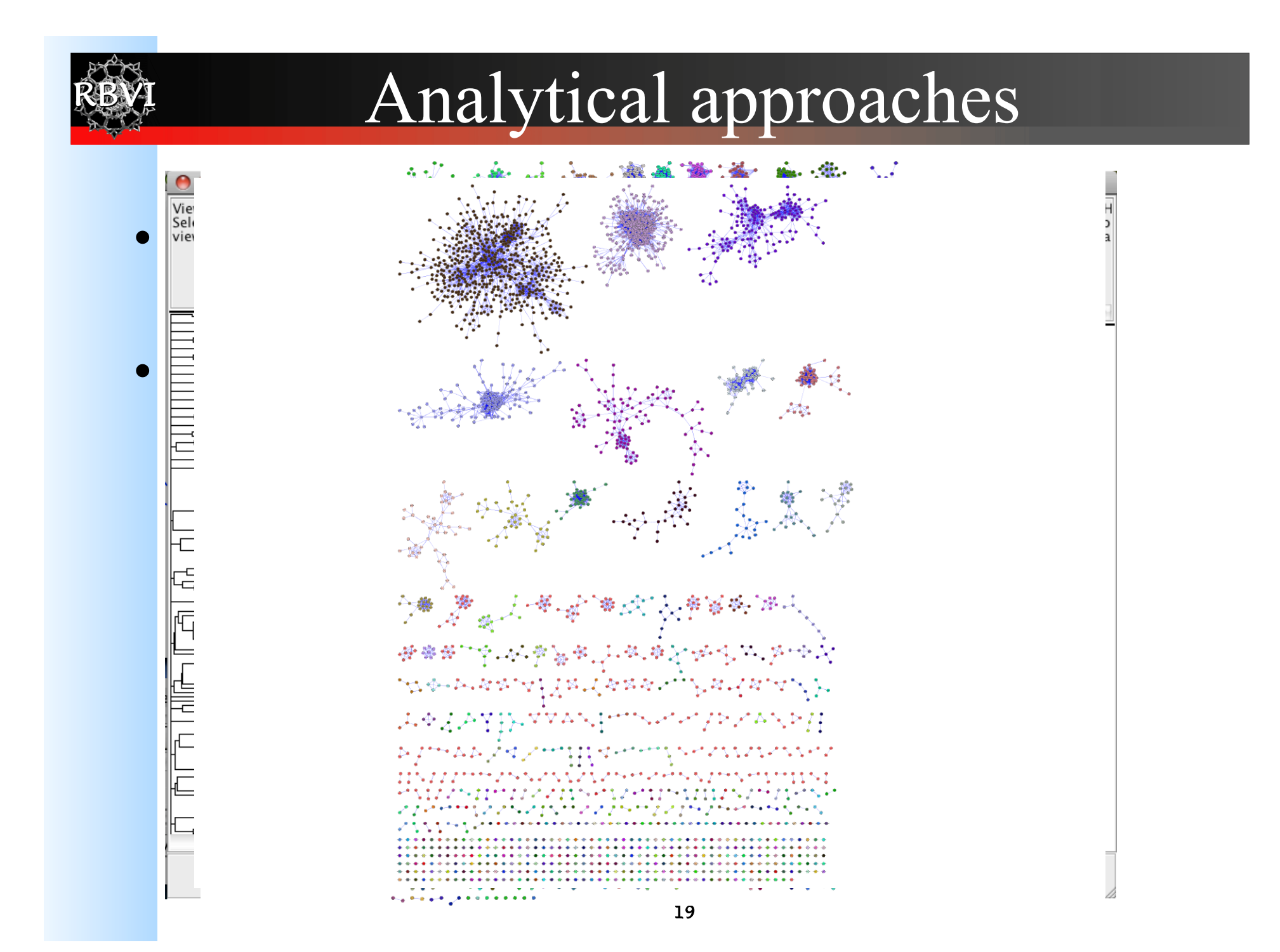

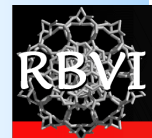

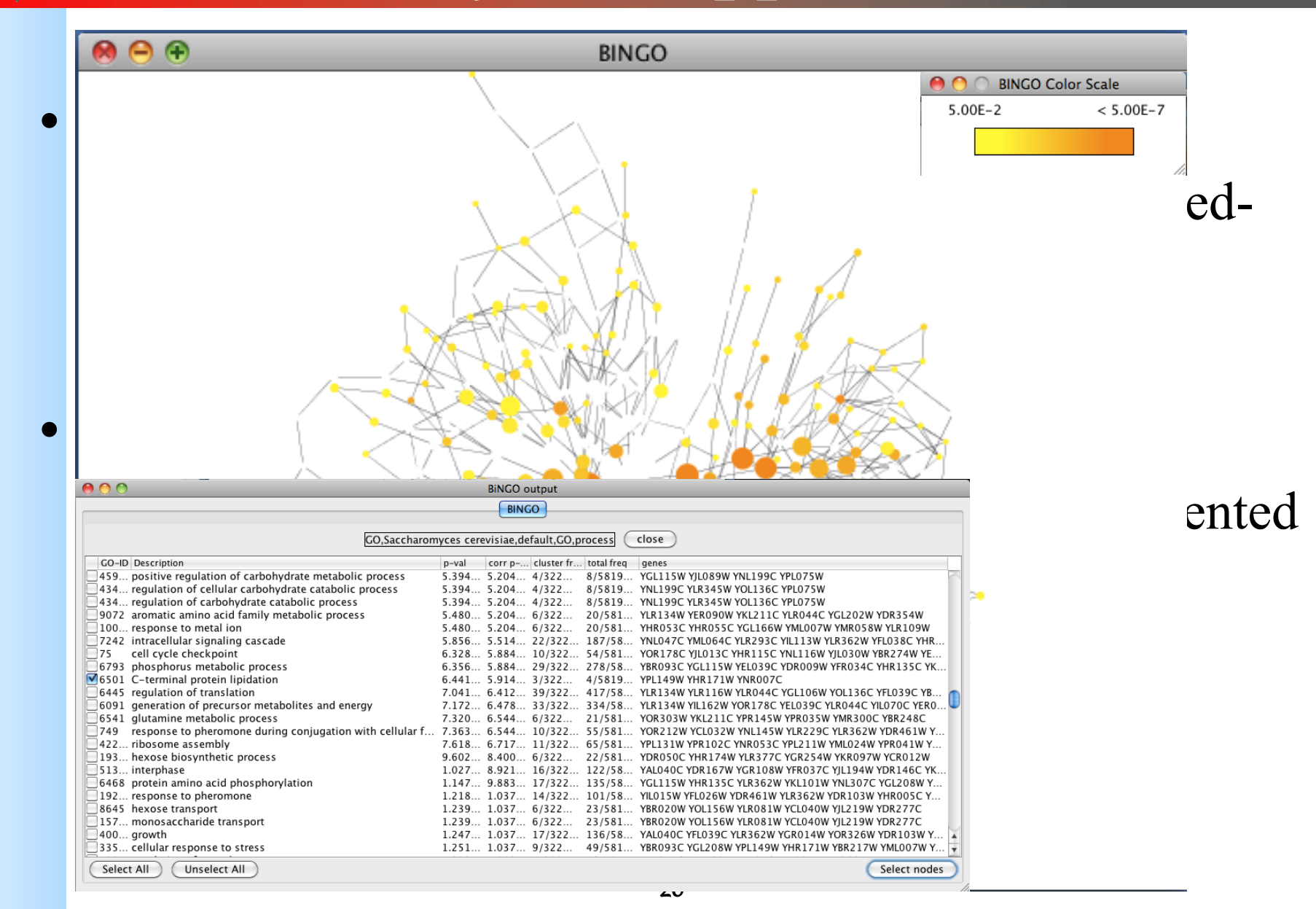

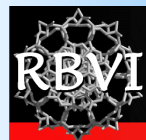

## Visualisation approaches

- Data mapping
- Layouts
- Animation

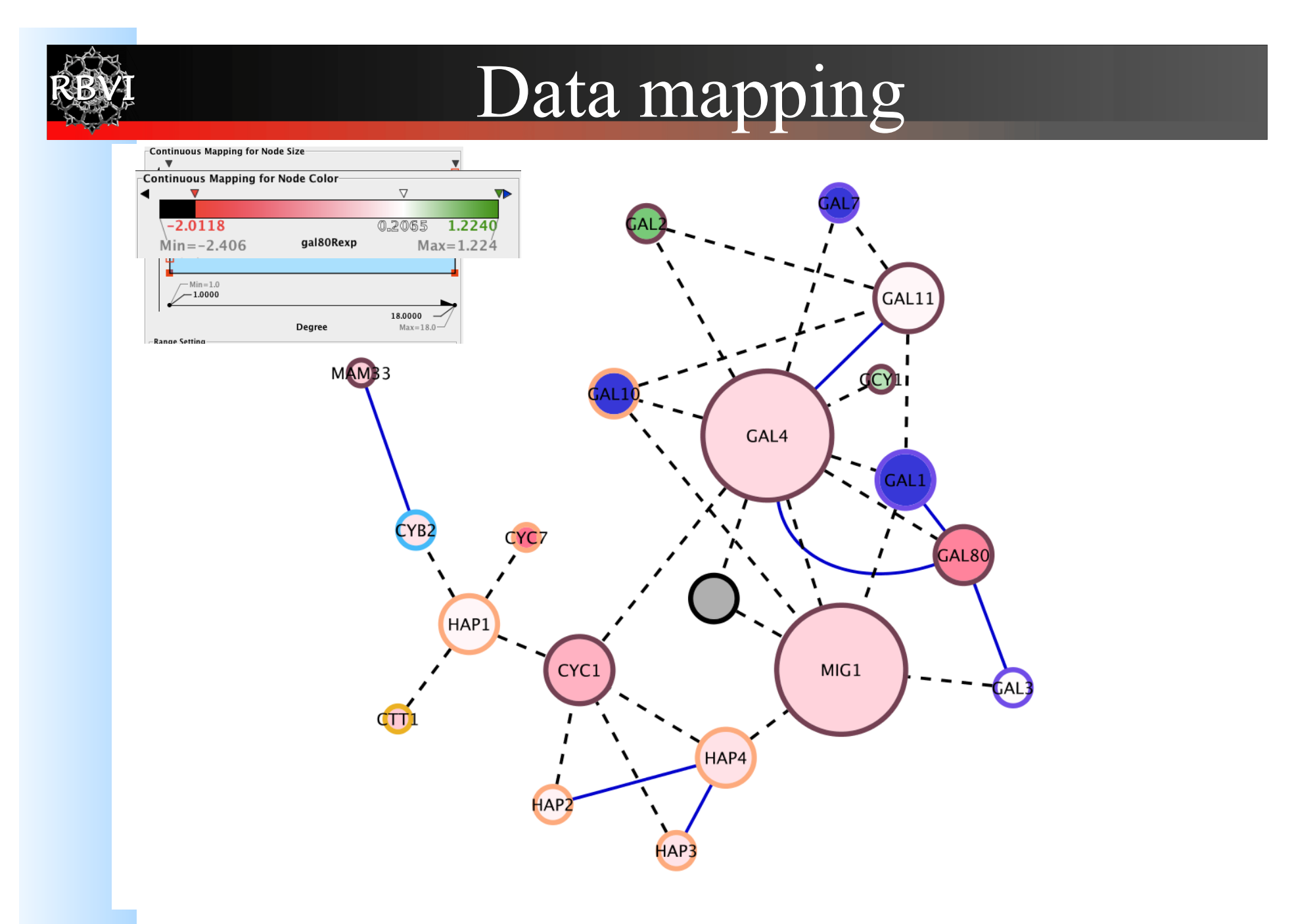

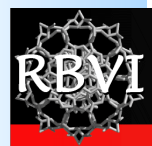

### Data mapping

- Avoid cluttering your visualization with too much data
	- Map the data you are specifically interested in to call out meaningful differences
	- Mapping too much data to visual attributes may just confuse the viewer
	- Can always create multiple networks and map different values

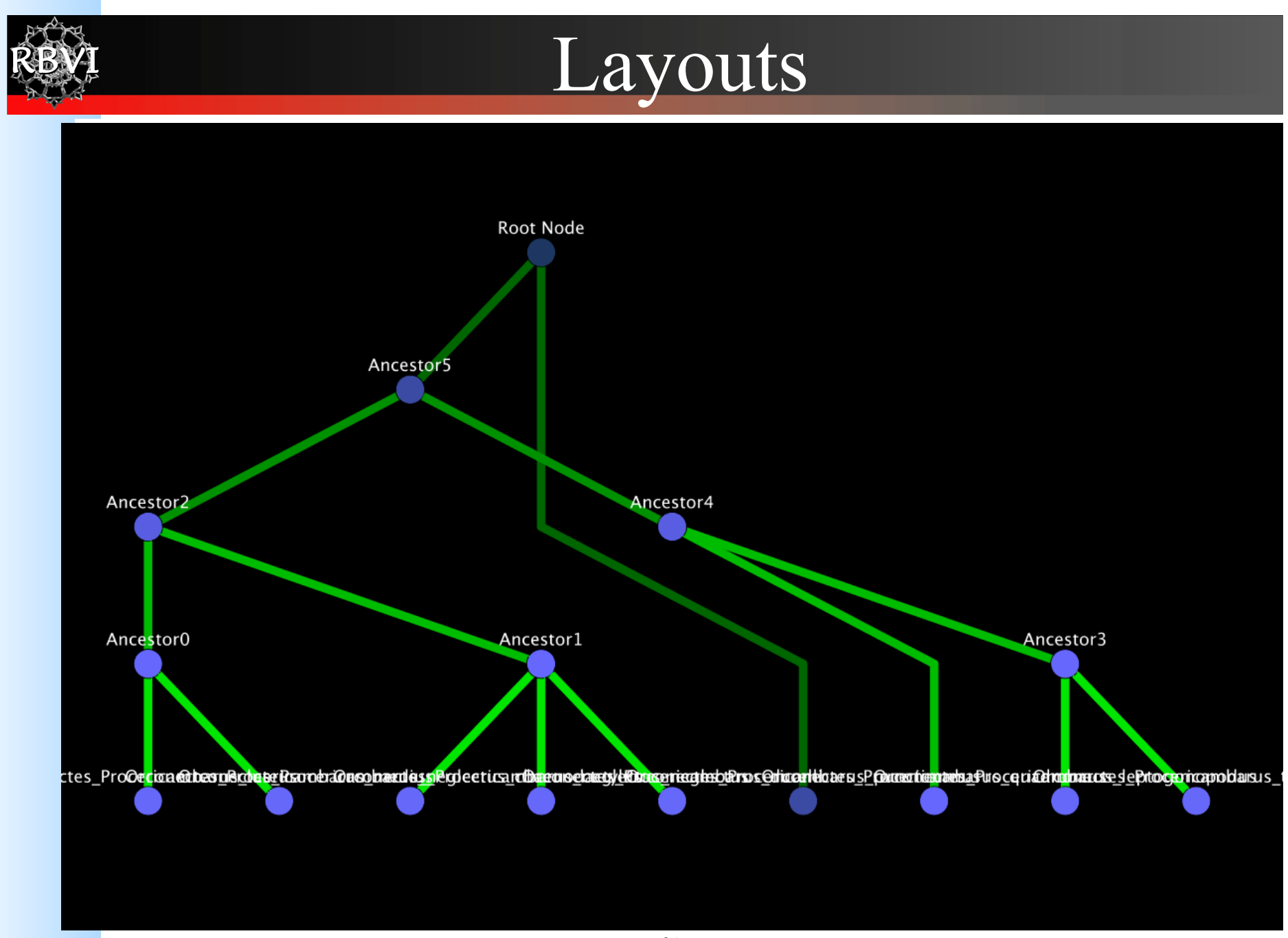

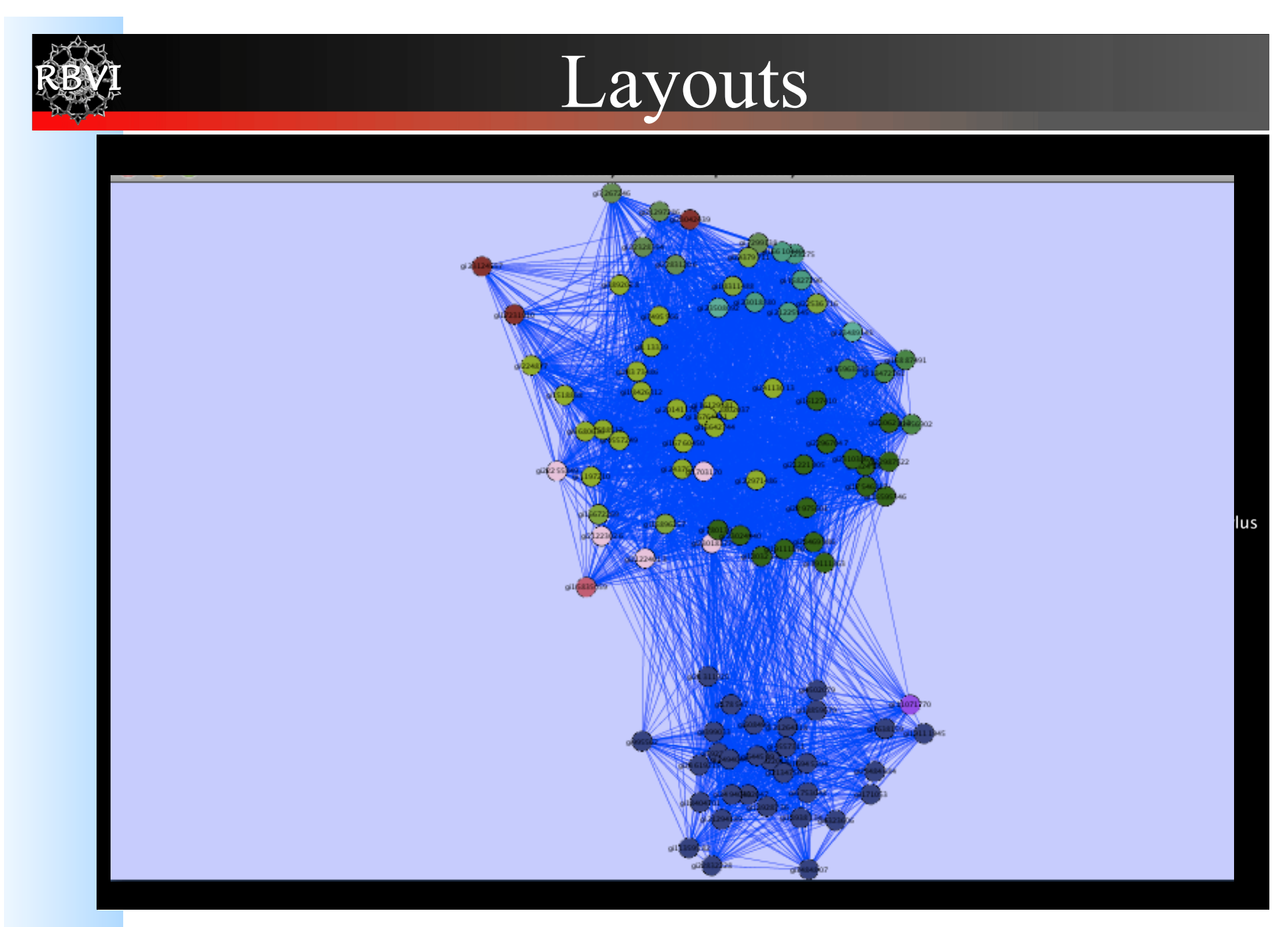

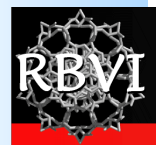

### **Layouts**

- Use layouts to convey the true relationships between the nodes
- Layout algorithms may need to be "tuned" to fit your network
- Lots of parameters to change layout algorithm behavior
- Can also consider laying out portions of your network

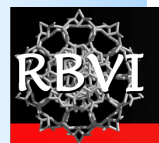

### Animation

Anim netwo  $-$  Ove  $-$  Over  $\mathbb{Z} \oplus \mathbb{Z}$  and  $\mathbb{Z} \oplus \mathbb{Z}$  and  $\mathbb{Z}$  $-{\rm Bet}^{\hspace{-0.1em}I\hspace{-0.15em}I\hspace{-0.15em}I\hspace{-0.15em}I}}\in \mathbb{Z}$  is the species of  $\mathbb{Z}$ R L L J J L L L L J L J L L L Aratraren 14 arter 4ar **Industries** Industries Industries Industries 

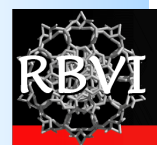

### **Cytoscape**

• About Cytoscape:

"Cytoscape is an open source bioinformatics software platform for *visualizing* molecular interaction networks and *integrating* these interactions with gene expression profiles and other state data." – Cytoscape Web Site

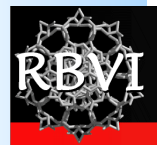

## **What is Cytoscape?**

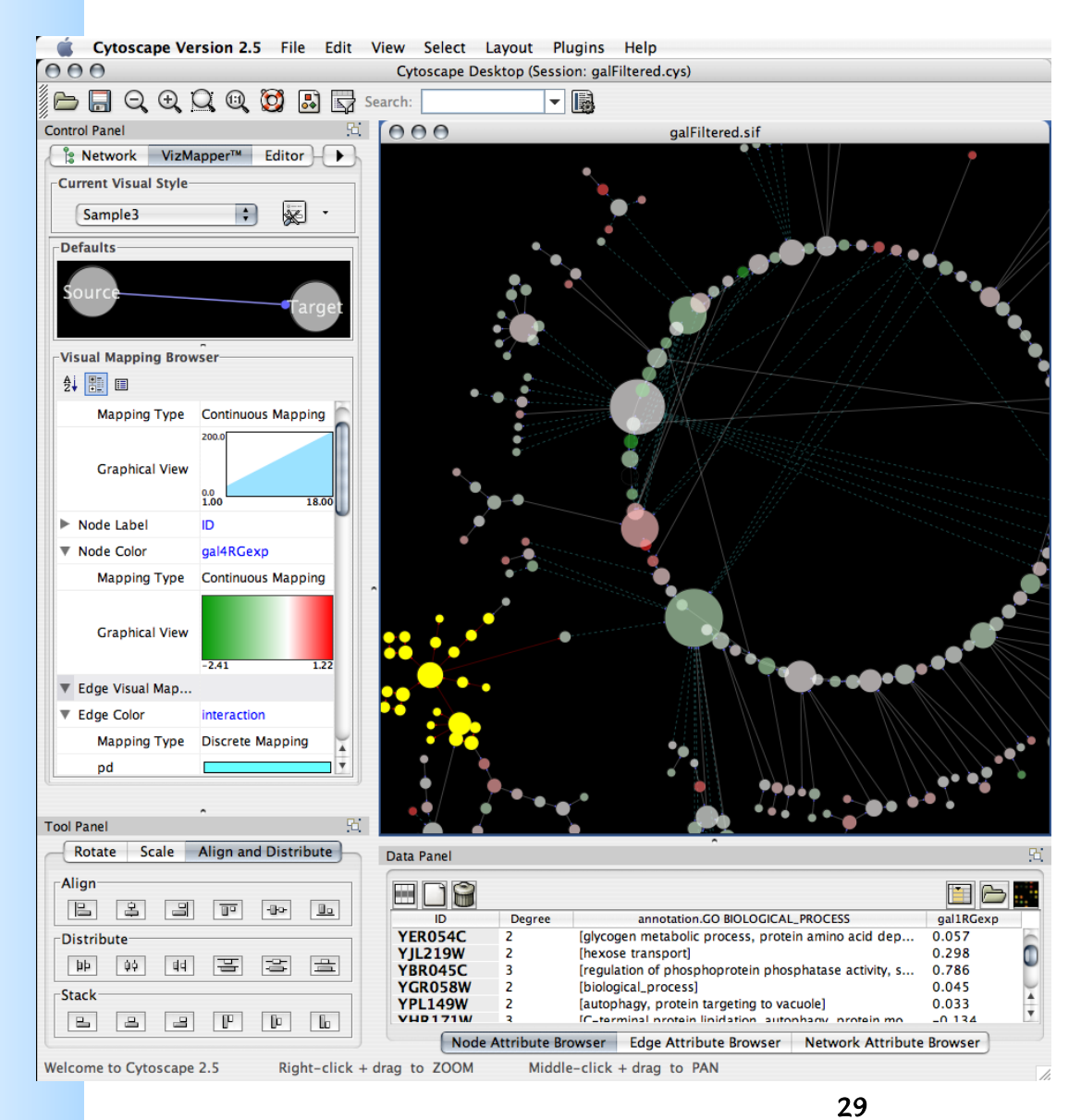

#### www.cytoscape.org

- Visualization
- Integration
- Analysis

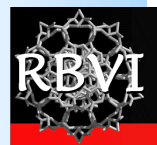

# **What is Cytoscape?**

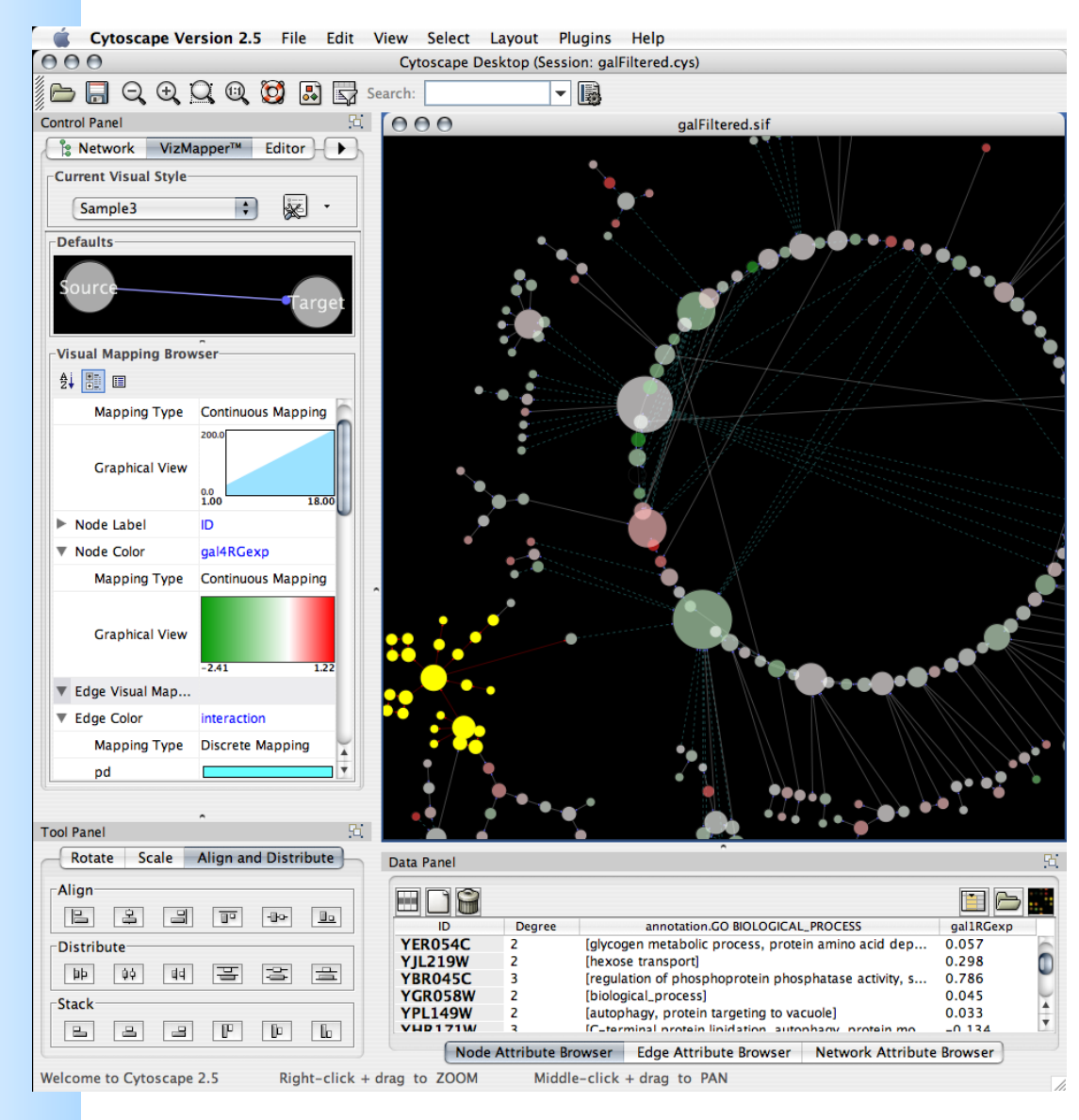

- Open source
- Cross platform
- A consortium

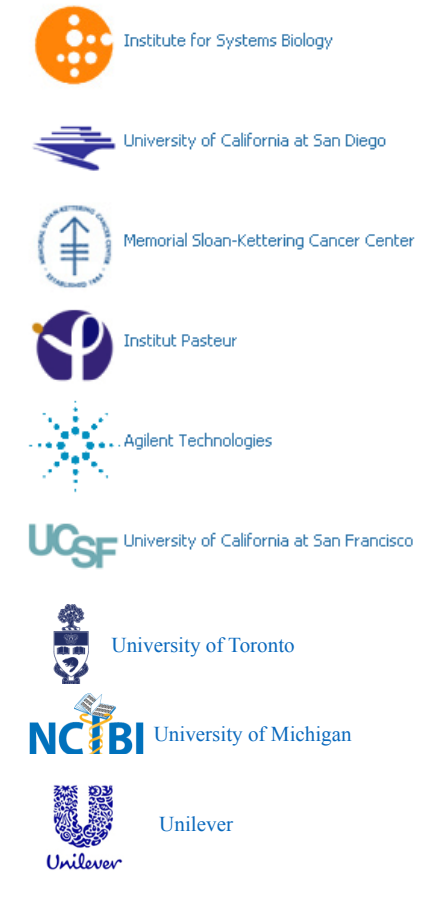

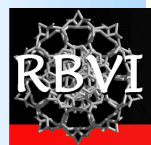

### Demonstration

- Cytoscape Demo
	- Vizmapper
	- clusterMaker
	- structureViz
	- chemViz

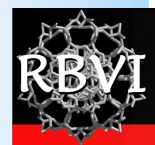

### Questions?

• Thanks for your attention!

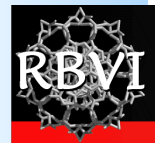

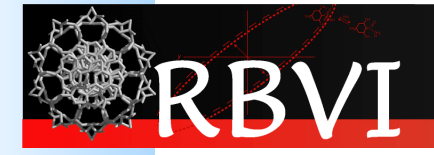

# Workshop: Cytoscape

#### John "Scooter" Morris, Ph.D. Resource for Biocomputing, Visualization, and Informatics, **UCSF**

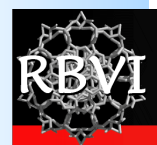

### **Cytoscape**

• About Cytoscape:

"Cytoscape is an open source bioinformatics software platform for *visualizing* molecular interaction networks and *integrating* these interactions with gene expression profiles and other state data." – Cytoscape Web Site

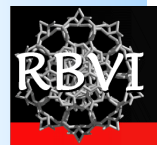

## **What is Cytoscape?**

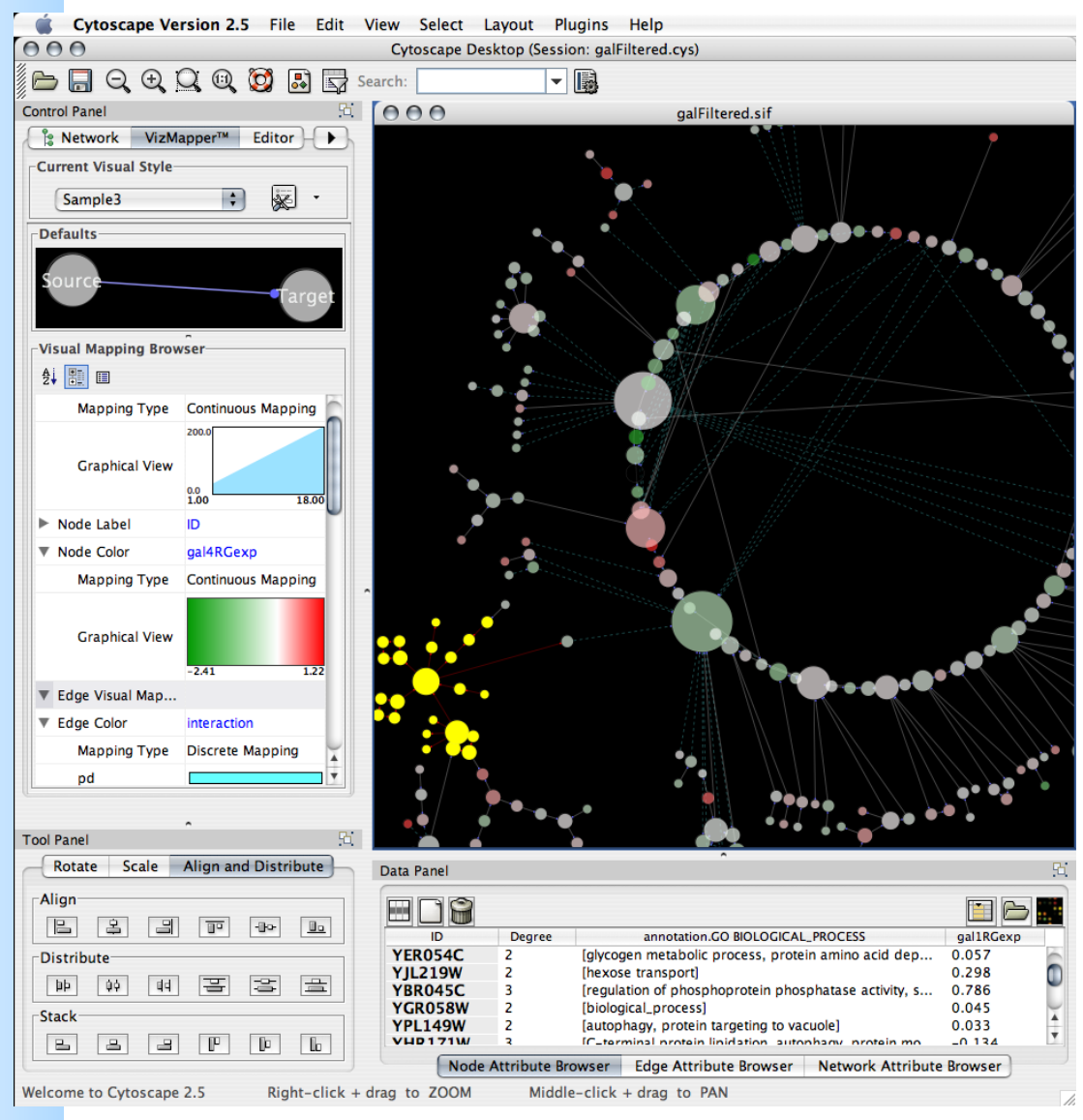

#### www.cytoscape.org

- Visualization
- Integration
- Analysis

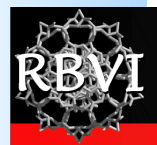

# **What is Cytoscape?**

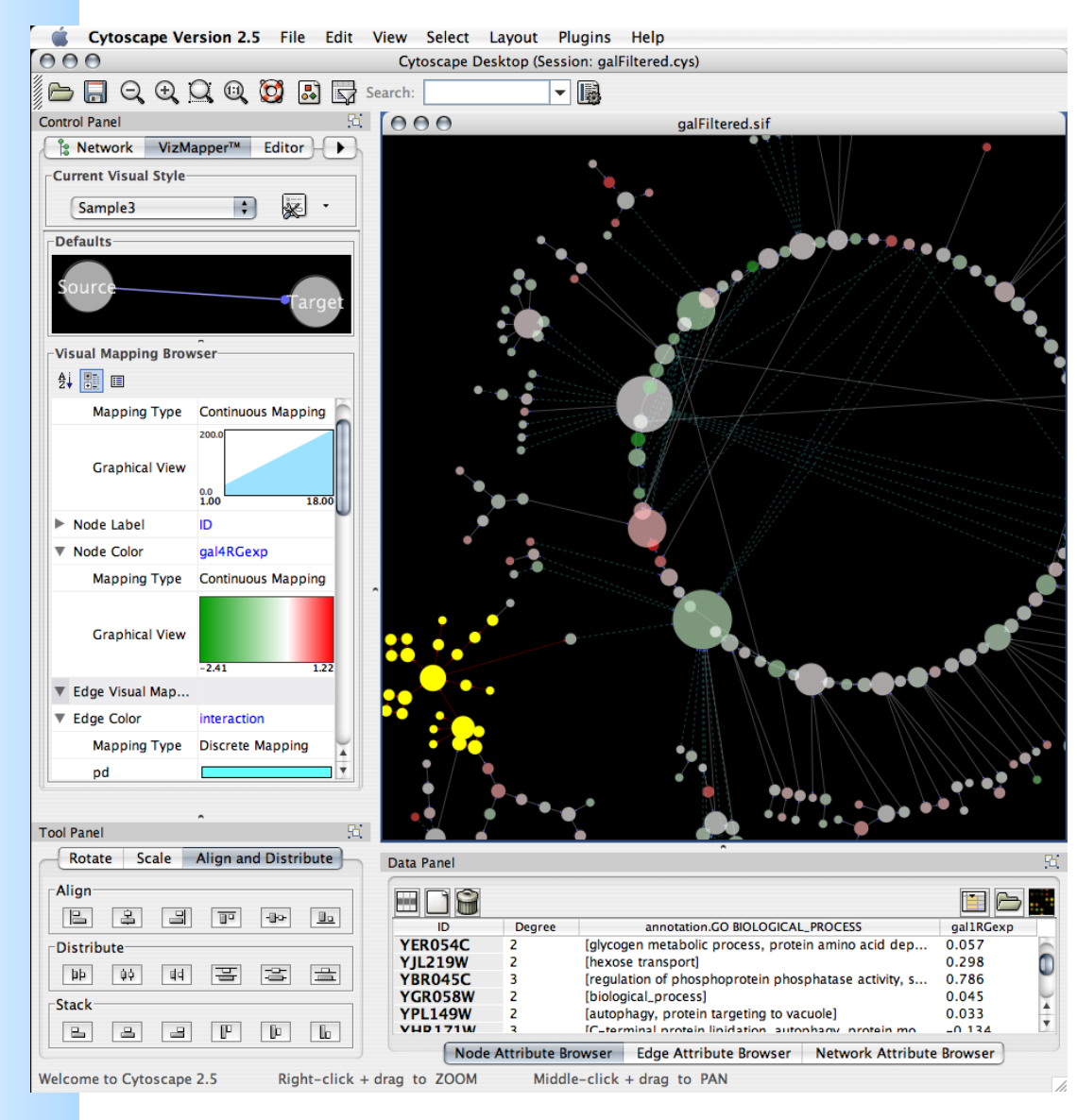

- Open source
- Cross platform
- A consortium

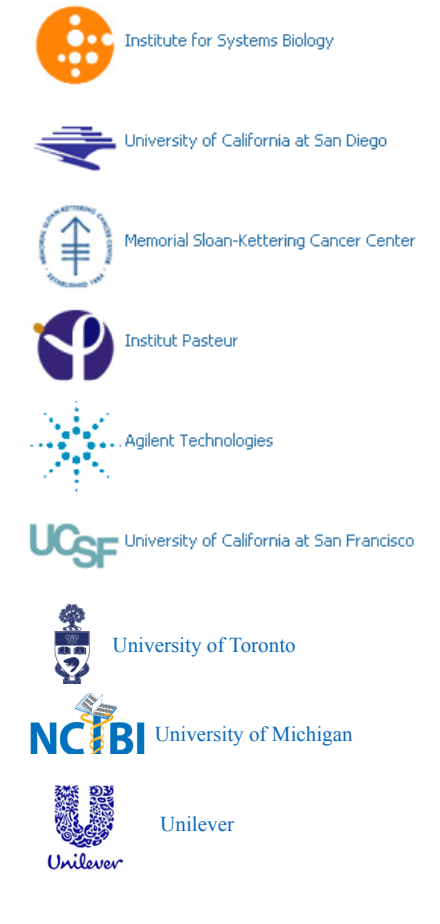

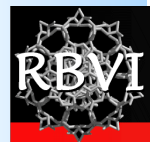

### **Core Concepts**

• Networks and Annotations

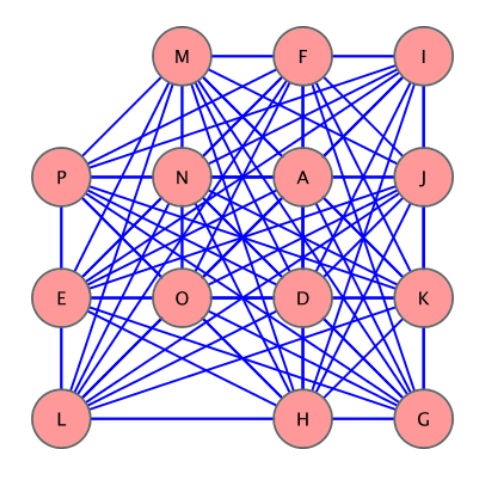

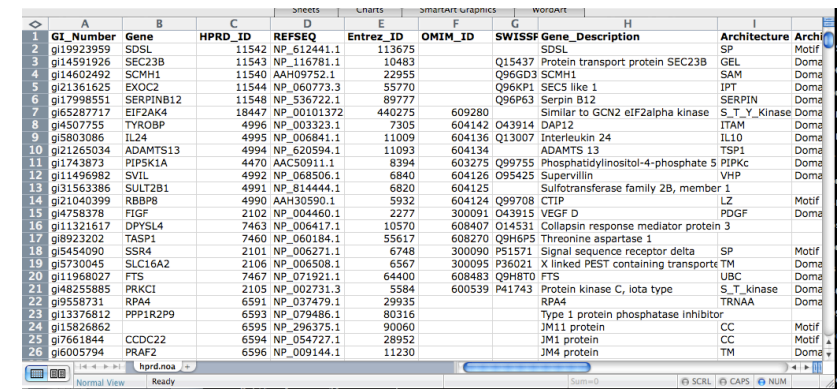

**Networks** e.g, biological pathways

Annotations e.g., attributes or data

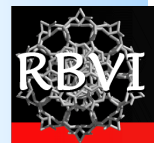

## **Core Concepts**

• Visual Mapping with VizMapper

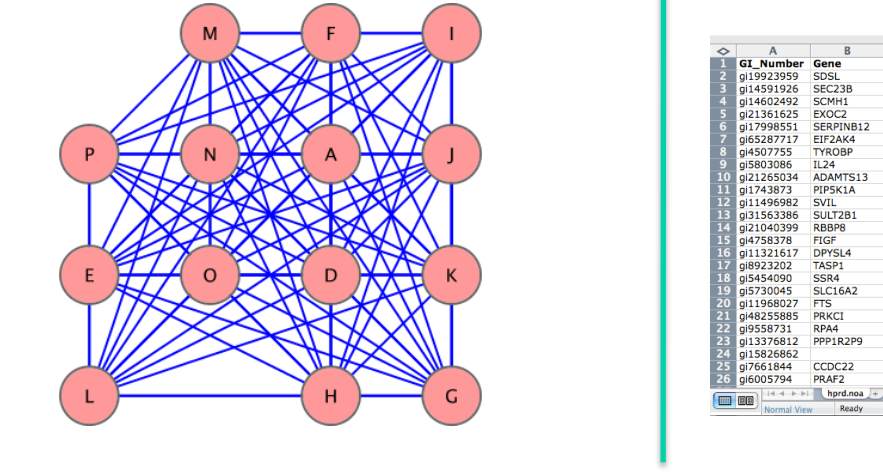

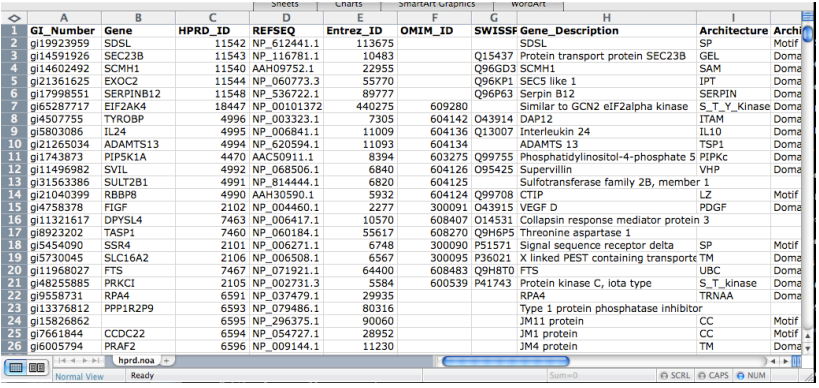

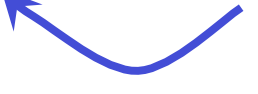

Networks Annotations

**VizMapper** 

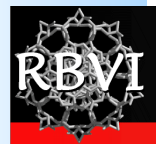

## **Visual Styles**

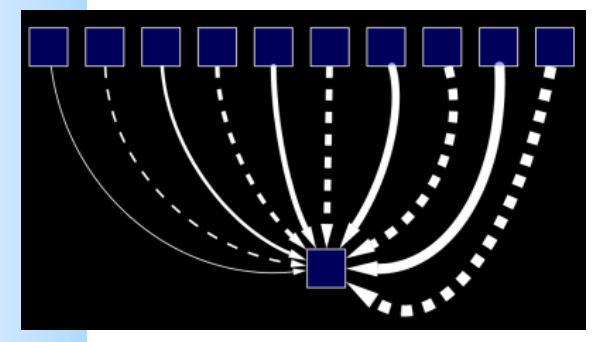

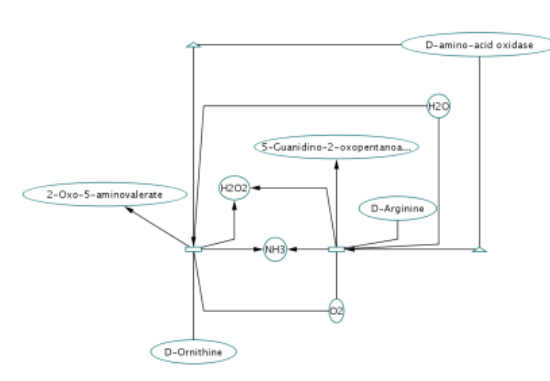

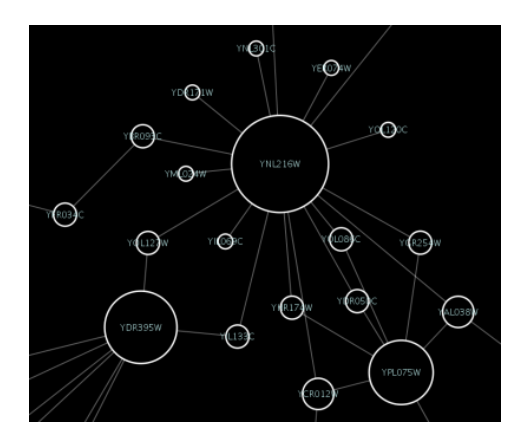

Use specific line types to indicate different types of interactions

as different node shapes.

Encode specific physical entities Set node sizes based on the degree of connectivity of the nodes.

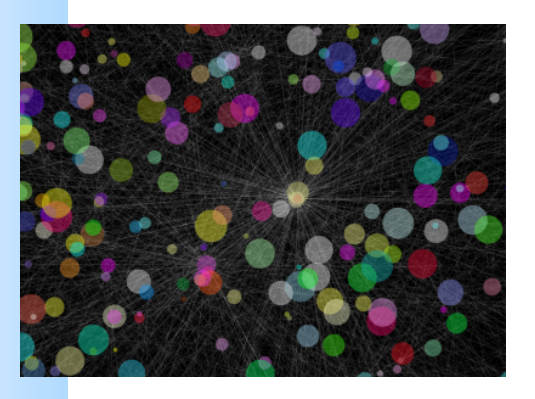

Browse extremely dense networks by controlling for the opacity of nodes

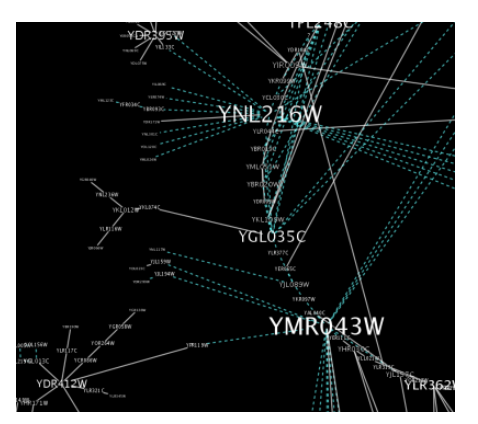

Set node font sizes based on the degree of connectivity of the nodes.

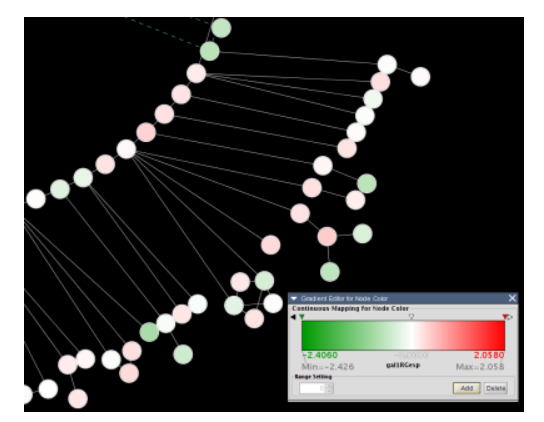

Expression data

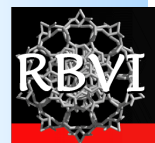

## **Core Concepts**

• Plugins!

http://chianti.ucsd.edu/cyto\_web/plugins/index.php

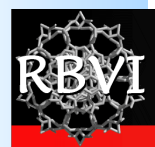

### Cytoscape

- Traditional uses
	- Visualizing:
		- PPI
		- Pathways
	- Mapping:
		- Expression profiles
		- "Other state data"

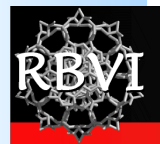

### Cytoscape

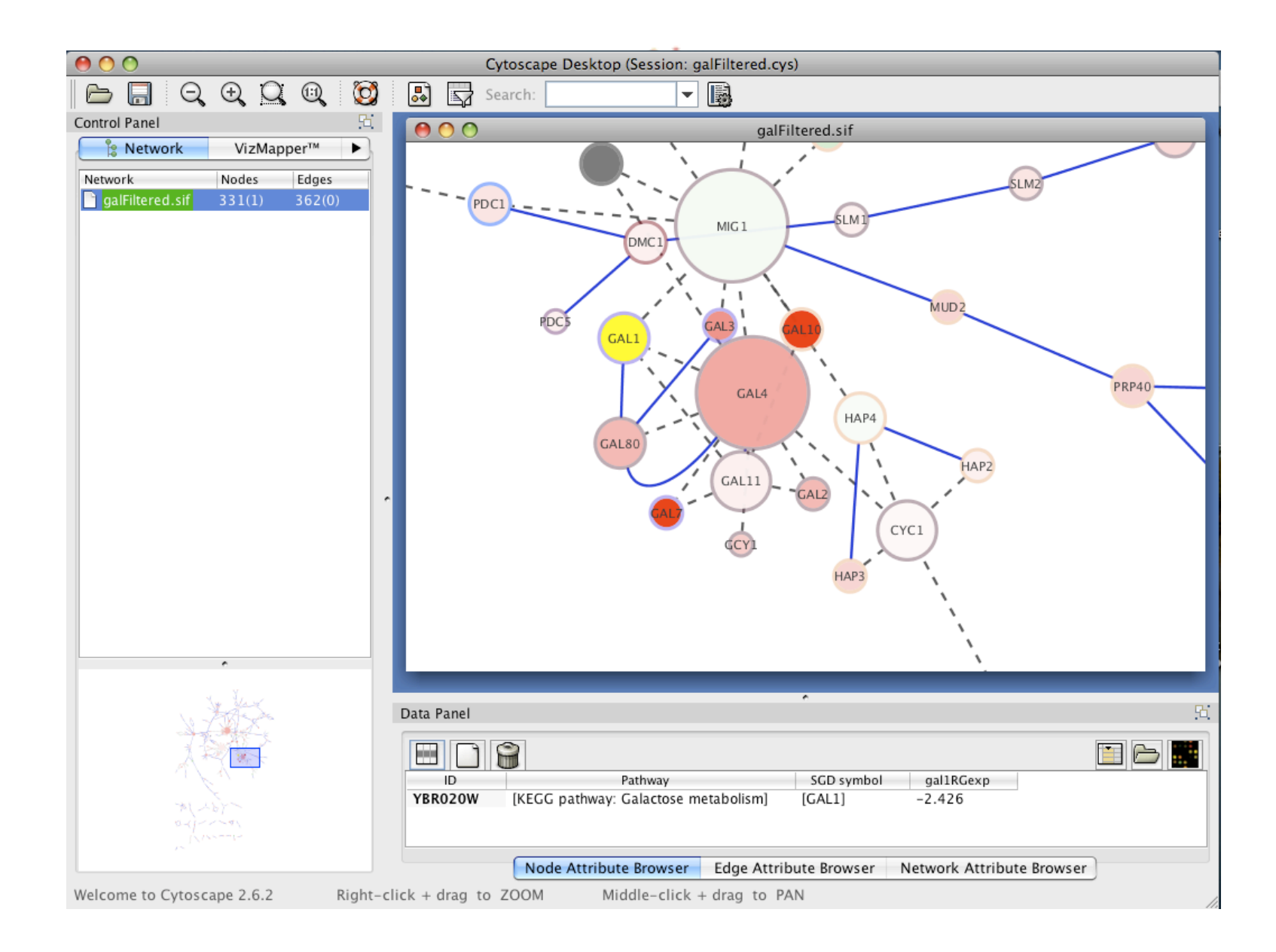

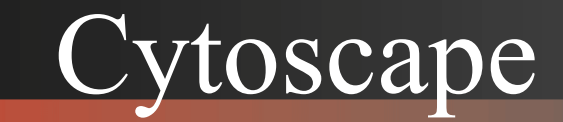

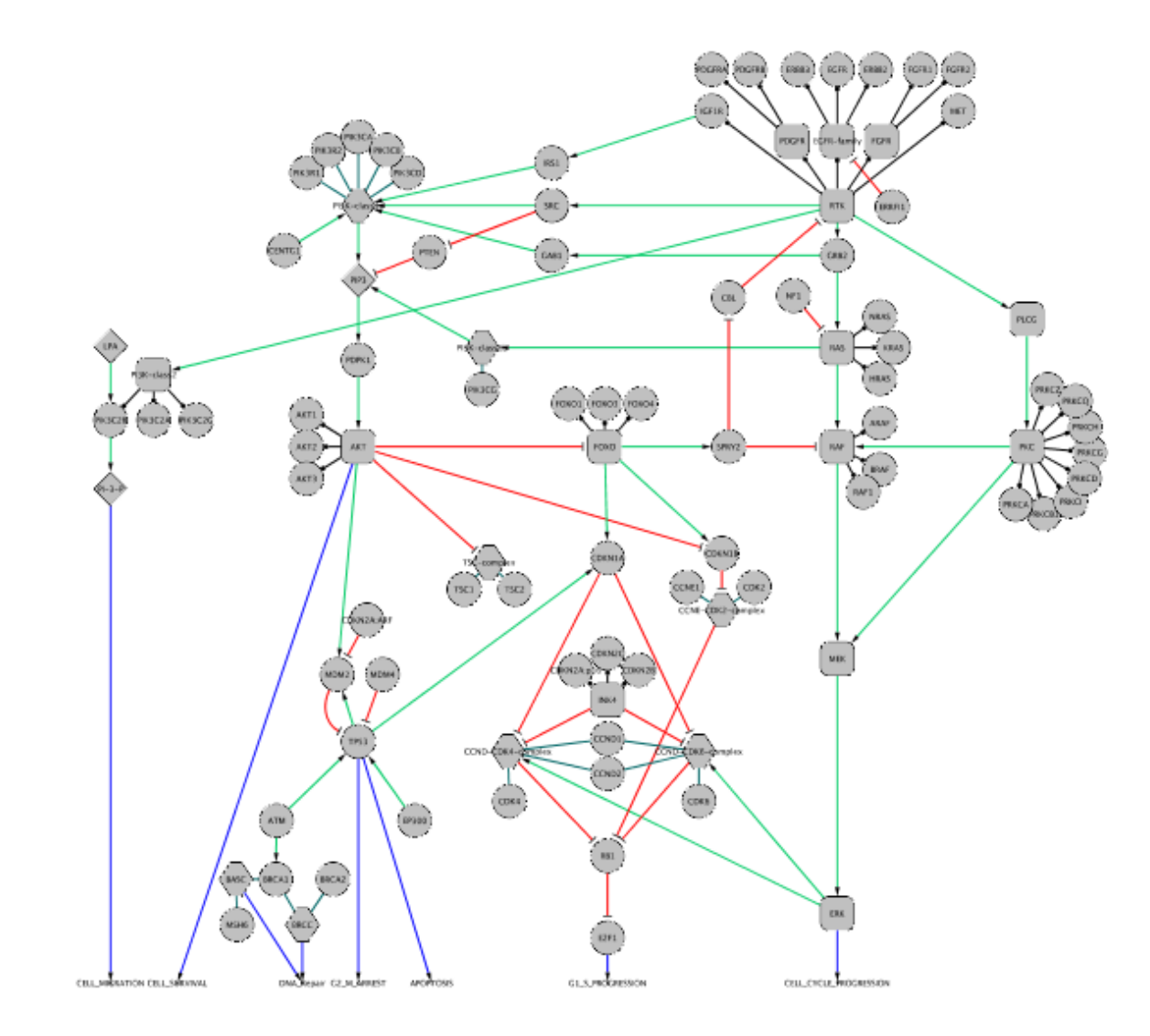

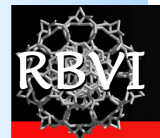

### Cytoscape: Platform

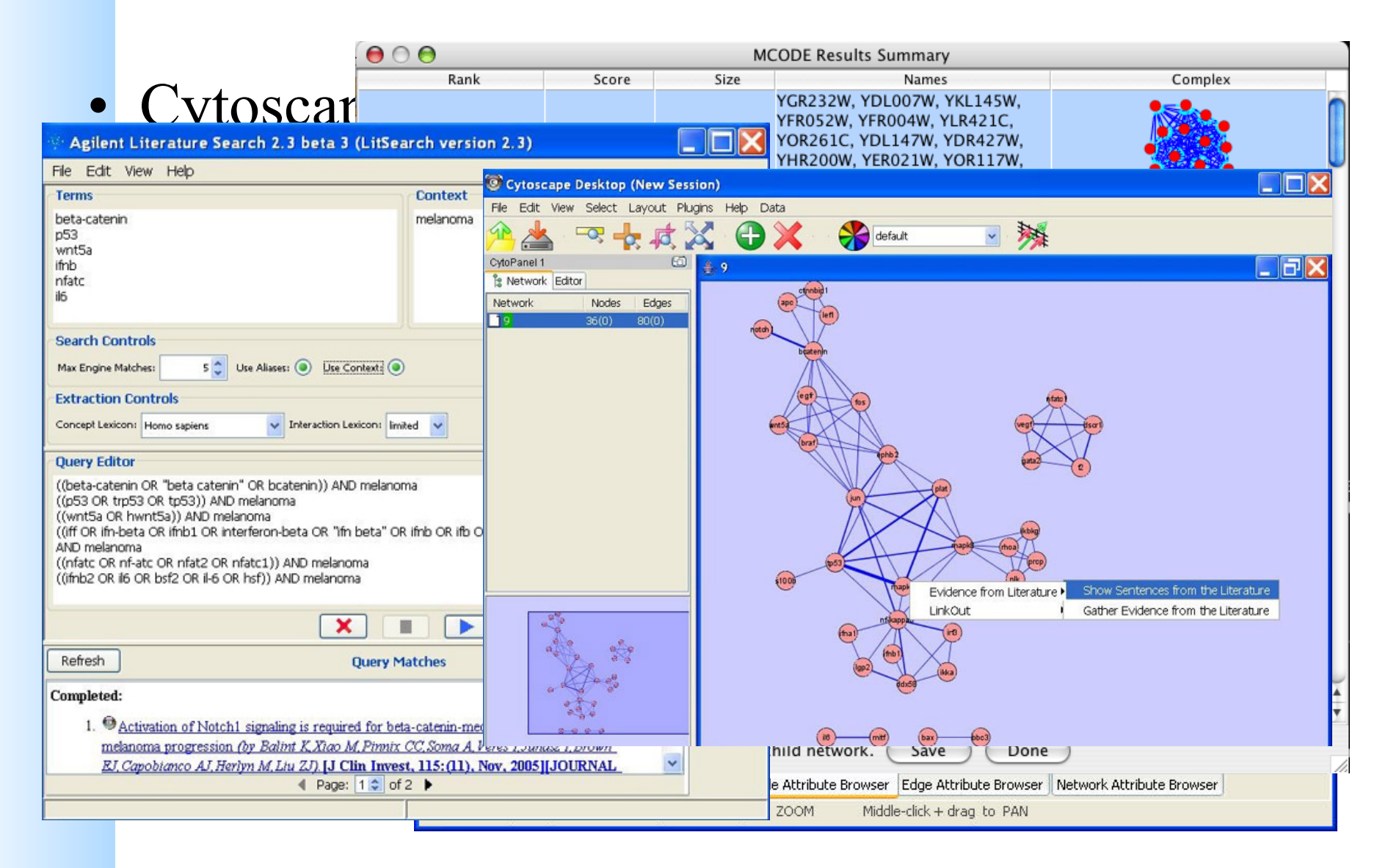

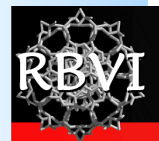

# **Plugins**

### • MCODE

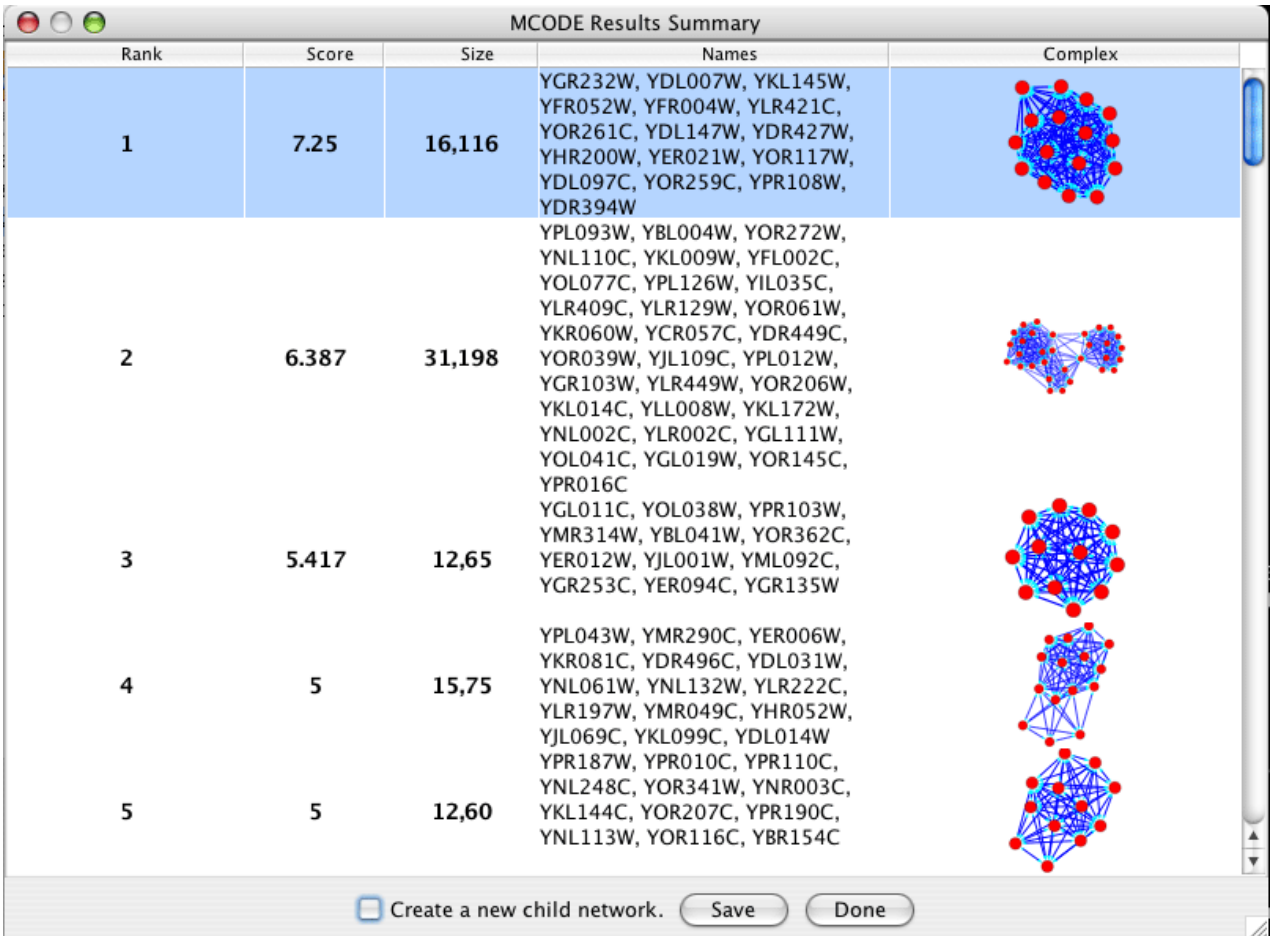

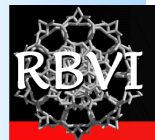

# **Plugins**

• BiNGO

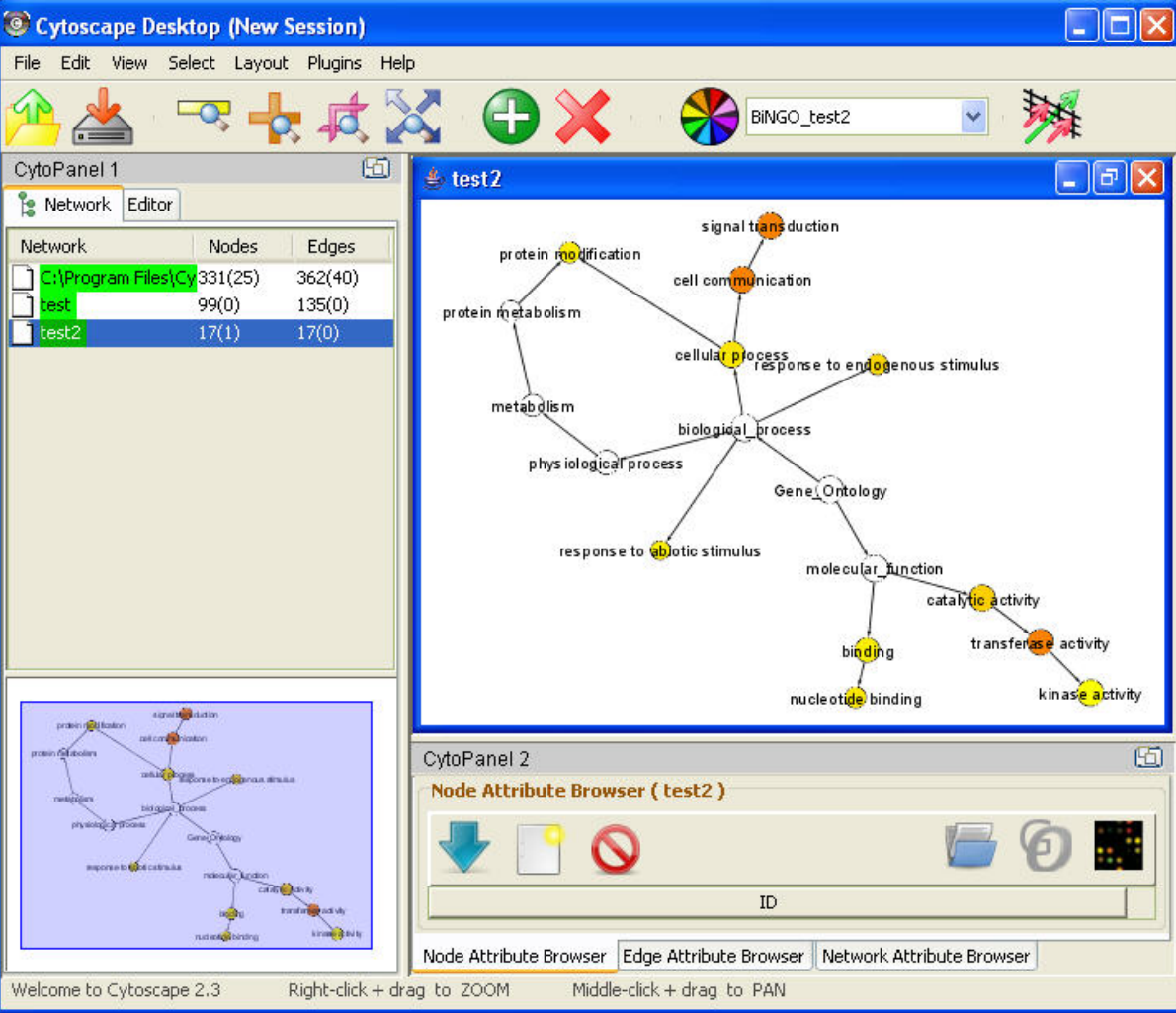

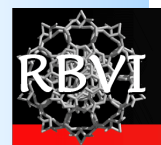

# **Plugins**

### • Agilent Literature Search

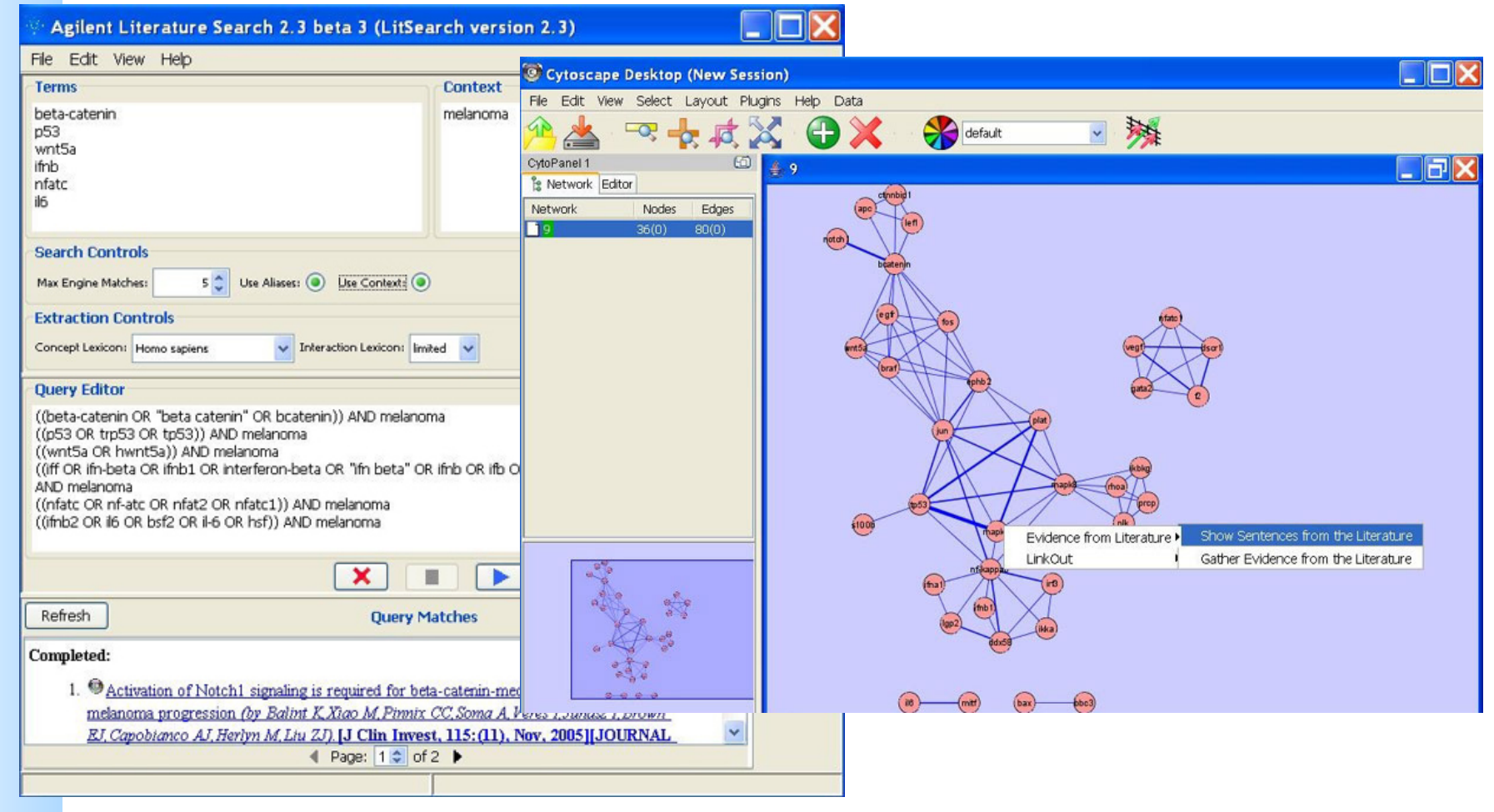

### Tutorial

- Start with "Introduction to Cytoscape"
	- **NOTE**: When you get to the "WikiPathways" step (page 7), you will need to go to the **Plugin Manager** and load the GPML Plugin (under Network & Attribute I/O)
	- Details on the **Plugin Manager** are available on page 11 of the handout.
- Other available handouts:
	- Agilent Literature Search
	- ClusterMaker
	- Network Analyzer
- Don't hesitate to ask questions!

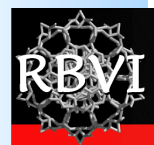

## After Today

- Downloading cytoscape:
	- www.cytoscape.org
- Questions about cytoscape
	- cytoscape-helpdesk@googlegroups.com
	- cytoscape-discuss@googlegroups.com
- Tutorials web site:
	- http://labrador.library.ucsf.edu/opentutorials/
	- http://opentutorials.rbvi.ucsf.edu/ (new URL)
- My contact information:
	- scooter@cgl.ucsf.edu
	- http://www.cgl.ucsf.edu/home/scooter
	- http://www.rbvi.ucsf.edu/cytoscape (documentation on our plugins)

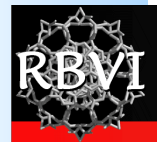

### Thanks!

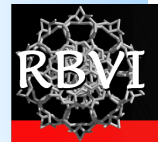

## Backup Slides

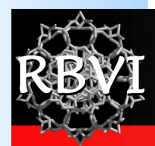

## clusterMaker

- Base Cytoscape:
	- Map expression values onto network
- Next step: *clusterMaker* 
	- Visualize expression heat maps
	- Include standard clustering approaches
		- Hierarchical, k-Means
	- Provide interaction between head map and network
	- Extensions:
		- epistatic maps, complex determination

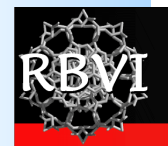

### clusterMaker

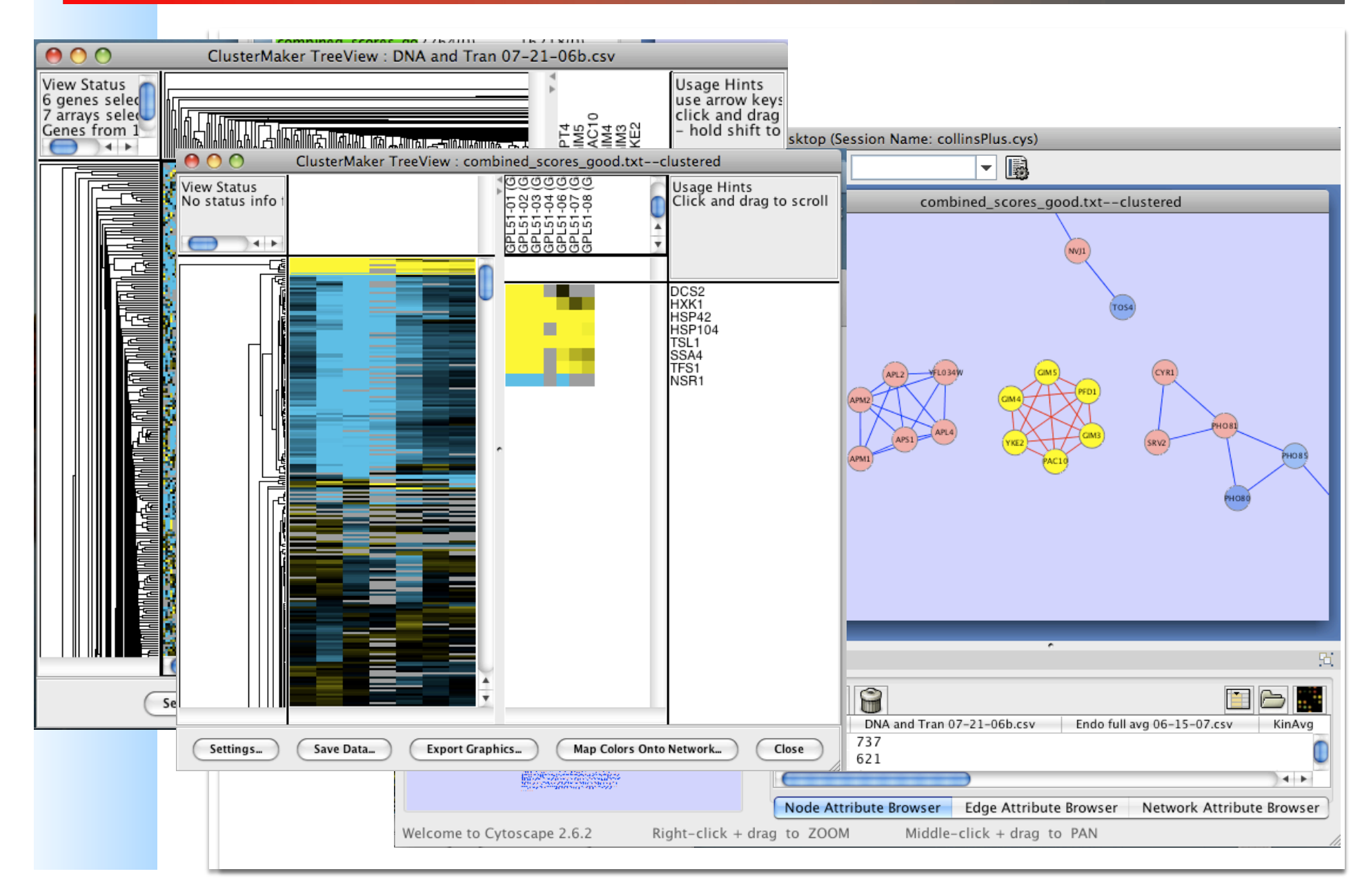

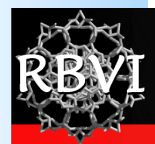

### structureViz

- Base Cytoscape:
	- Show protein-protein pathways and interaction networks
- Next step: *structureViz*
	- Use node and edge annotations to provide structural references:
		- PDB files
		- Functional residues
		- Links to modeled structures
	- Visualize structures in UCSF Chimera
		- Provide interaction between structure and network
		- Provide simplified interface to structural elements

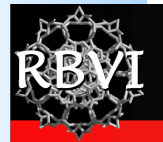

### structureViz

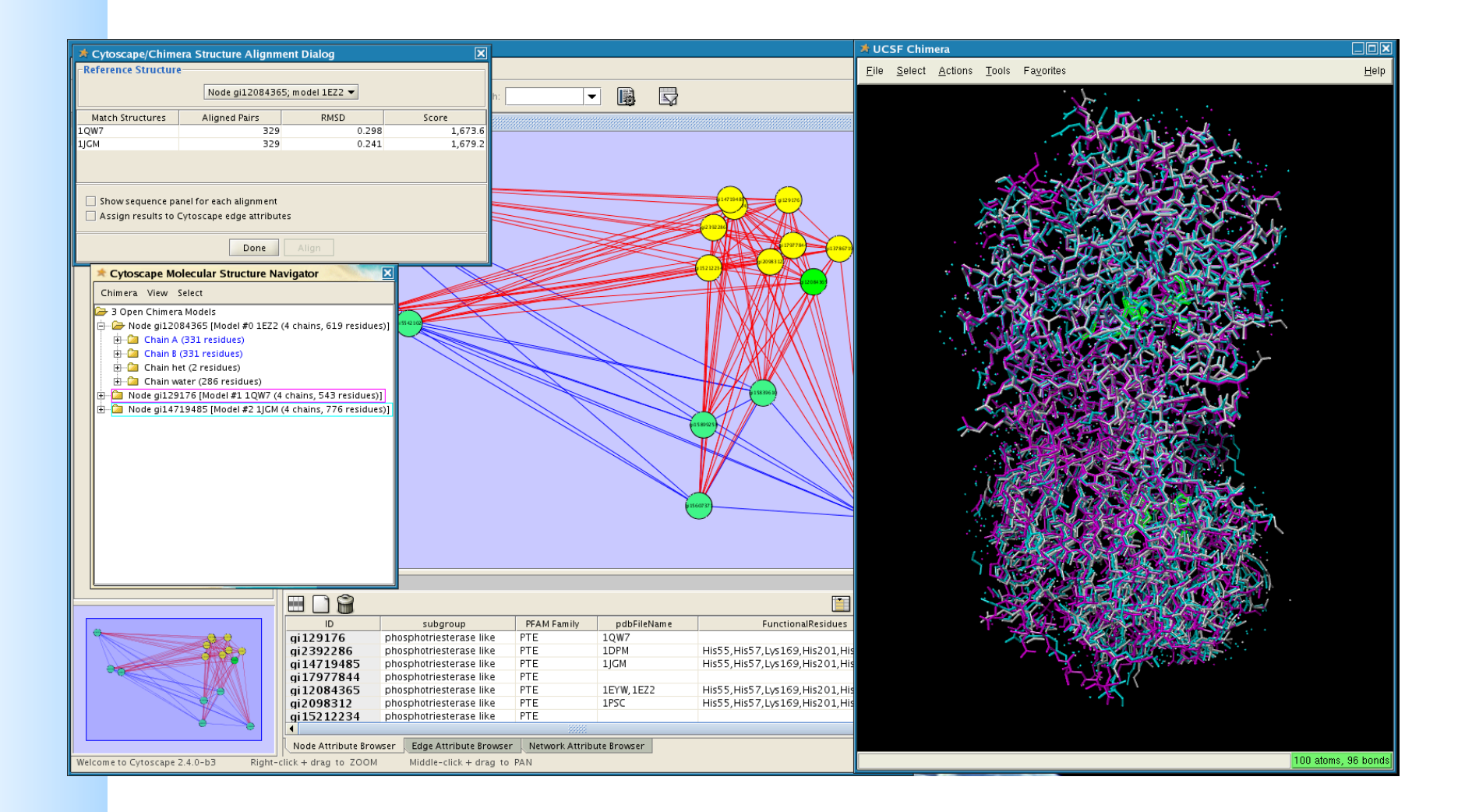

## chemViz

- Base Cytoscape:
	- Visualize pathways
		- Color nodes by drug screening results
- Next step: *cheminfo* plugin (*chemViz?)* 
	- Use node and edge annotation to provide chemical descriptors
		- SMILES strings, InChi fingerprints
	- Visualize structures
	- Cheminformatics calculations
		- Tanimoto similarity
		- Chemical descriptors (e.g. Rule of Five, Hydrogen Bond Donor and Acceptor count)

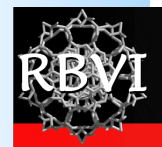

### chemViz

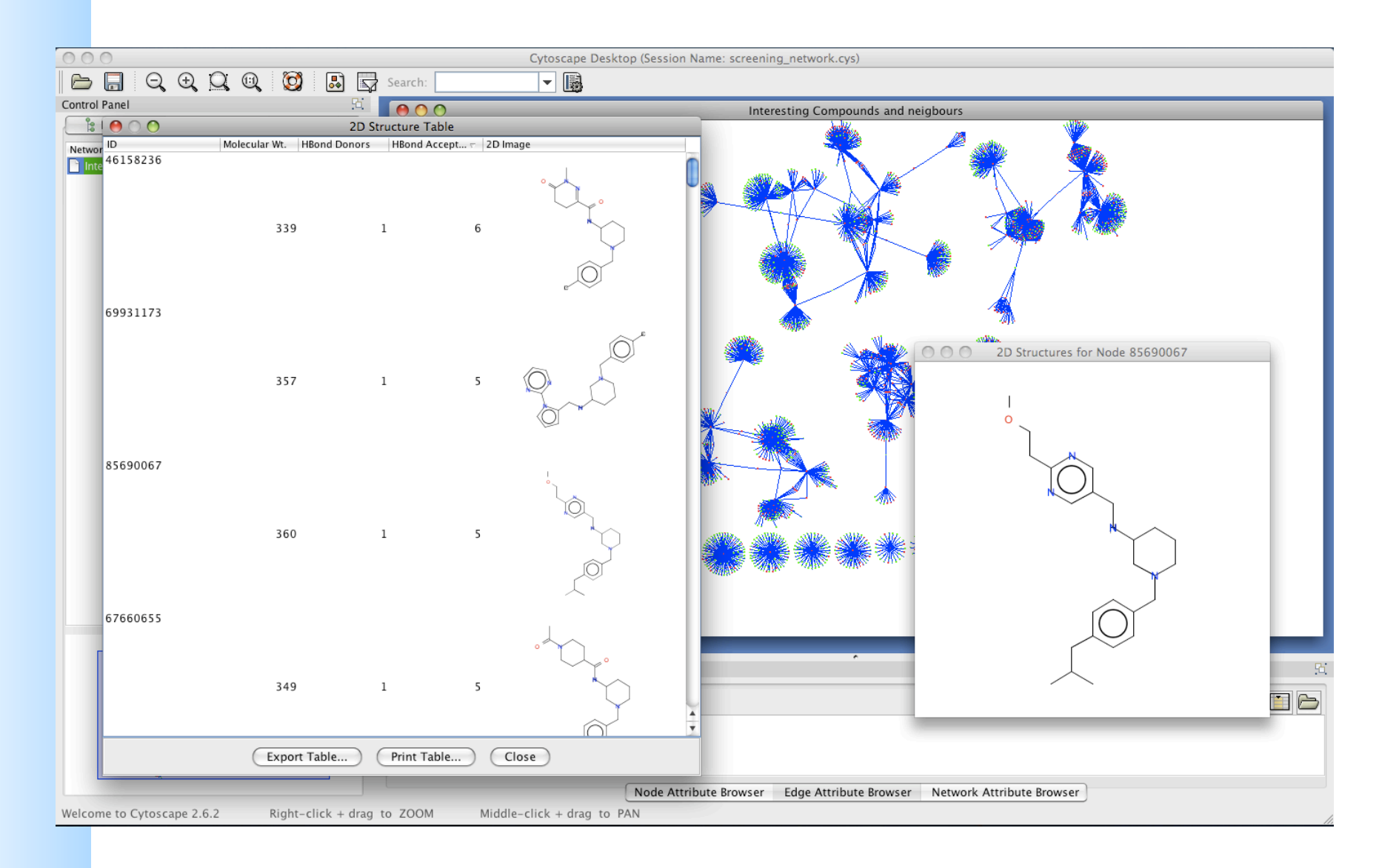